Roland Barcia: STSM – IBM Software Group

WebSphere Lab Services Lead for Mobile, Web 2.0, and Programming Models

# **Dojo Mobile**

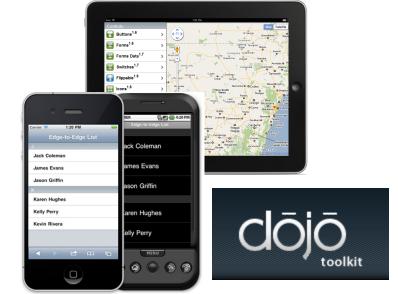

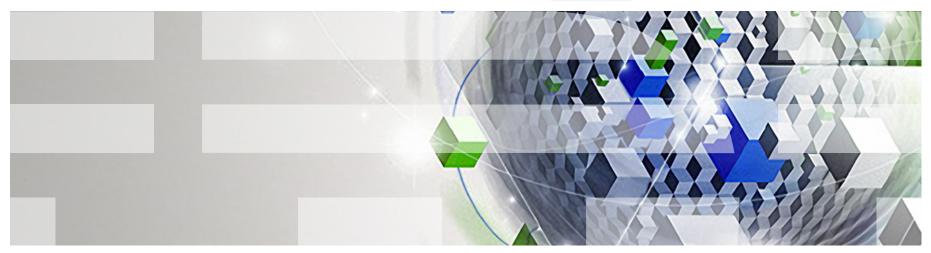

IBM

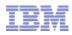

The Dojo Toolkit – 1.7

- <u>http://dojotoolkit.org</u>
- Base, Core, Dijit, Dojox, Util
- AMD Based
- Open Source
- Powerful I/O (XHR)
- Data abstraction layer
- Event management
- Large widget collection ("dijits")
- Mobile Framework
- Extensible modular architecture
- Declarative and programmatic

```
require(["dojo/query", "dojo/_base/xhr"],
function($, xhr){
    $("#myForm").onsubmit(function(e){
        xhr.post({
            form:"myForm",
            load: function(data){
                dojo.place("dom",render(data));
            }
        });
    });
});
```

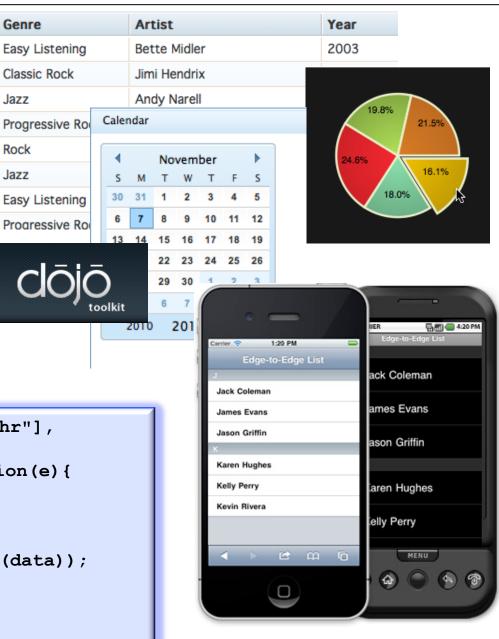

# IBM

# Dojo Mobile

- A dojo-based widget set for creating mobile web applications
- Aims to provide lightweight UI widgets

   Mobile Web with Native Look and Feel
- Aims to allow you to develop devicespecific or device-neutral look & feel applications via CSS 3 Themes
  - iPhone, Android, Blackberry, and Custom
- Compatibility layer for non webkit
  - Optional (allows browser rendering)
- Dojo Base Enhancements
  - Touch and Gesture Based Events

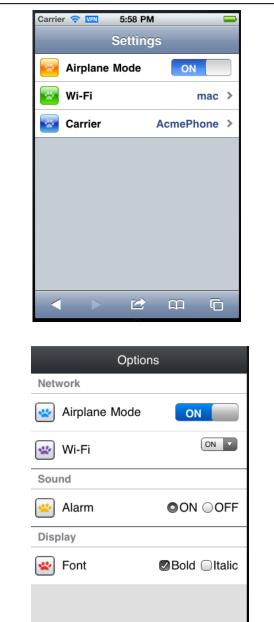

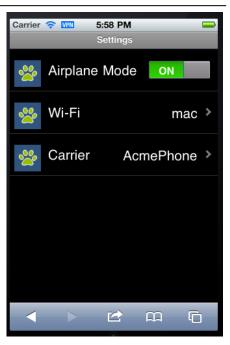

|       | Optior        | าร           |
|-------|---------------|--------------|
| Netw  | ork           |              |
| *     | Airplane Mode | ON           |
| *     | Wi-Fi         | ON V         |
| Soun  | d             |              |
| *     | Alarm         |              |
| Displ | ay            |              |
| *     | Font          | Bold DItalic |
|       |               |              |
|       |               |              |

# Demo http://tinyurl.com/dojoms

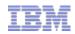

Ċ,

PageB

# **View Navigation & Transition Effects**

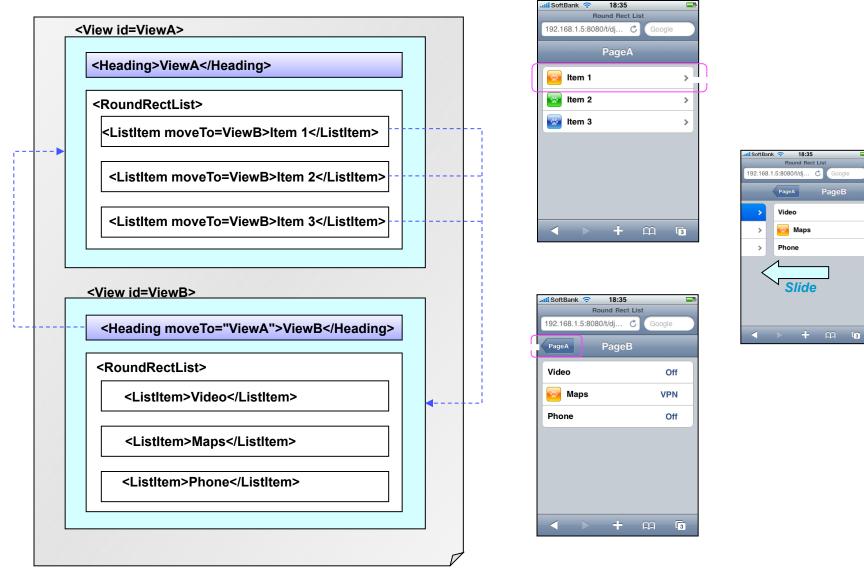

Integrated with dojox.app (new Application Controller package)

```
<div id="foo" data-dojo-type="dojox.mobile.View">
  <h1 data-dojo-type="dojox.mobile.Heading">View 1</h1>
  data-dojo-type="dojox.mobile.ListItem" moveTo="bar" label="Hello"
 icon="dojox/mobile/tests/images/i-icon-1.png">
  </div>
                                     function myAction4(li){
                                       if(!dijit.byId("view4")){
                                           var view4 = new dojox.mobile.View({
<div id="bar" data-dojo-type="dojo
                                              id: "view4",
  <h1 data-dojo-type="dojox.mobile
                                              selected: true
  }, dojo.create("DIV", null, dojo.body()));
                                           view4.startup();
    data-dojo-type="dojox.mobi
 icon="dojox/mobile/tests/images/i
                                           var heading1 = new dojox.mobile.Heading({
 label: "Dynamic View",
                                              back: "Home",
</div>
                                              moveTo: "home'
                                           });
                                           view4.addChild(heading1);
                                           var categ1 = new dojox.mobile.RoundRectCategory({
    Declarative
                                              label: "Documents"
                                           });
                                           view4.addChild(categ1);
                                           var list1 = new dojox.mobile.RoundRectList();
  Programming Model
                                           view4.addChild(list1);
                                           var counter = 4;
                                           for(var i = 1; i <= 3; i++){</pre>
                                              var item1 = new dojox.mobile.ListItem({
                                                 icon: "images/i-icon-"+i+".png",
      Programmatic
                                                 label: "Document 000"+counter
                                              });
                                              list1.addChild(item1);
                                              counter++;
                                       dijit.byNode(li).transitionTo("view4");
```

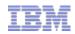

# **Dojo 1.8 Contributions Under Development**

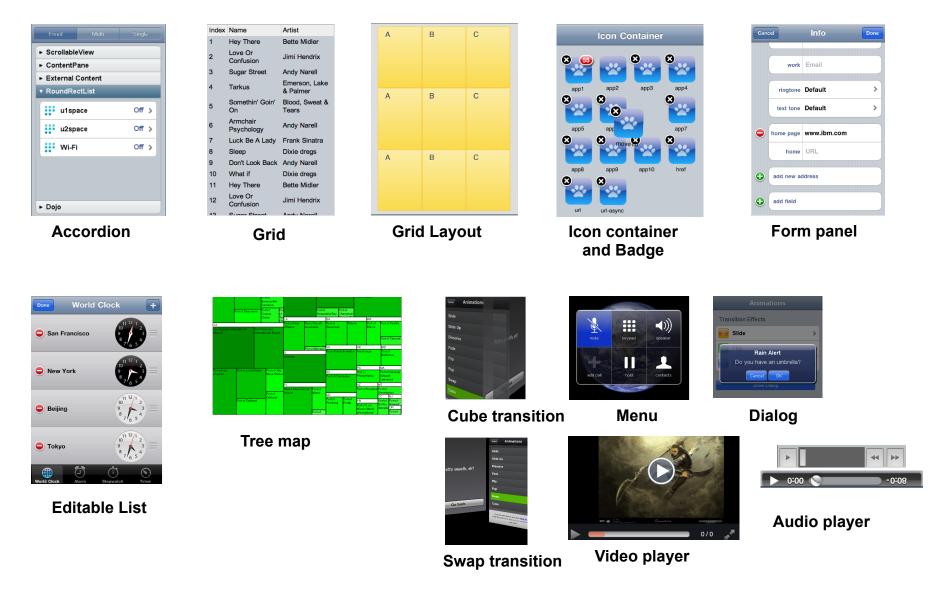

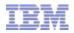

# Extend the Enterprise to Mobile

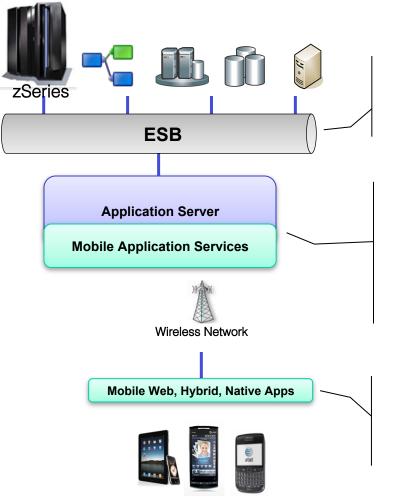

Mobile Targeted Applications

- Enterprise connectors expose legacy data via mobile channels
- Notifications and messaging are key to maintaining both real-time and asynchronous behaviors
- Server platform exposes data and application logic
- Applications must be distributed & managed to numerous devices
- New security requirements for encrypting and wiping data on device
- Optimizations can dramatically improve network performance
- Mobile hardware and user interfaces evolve much faster than the typical enterprise software cycle
- Applications are purpose-built
- Interactions are short, interruptions are common

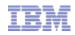

## WAS Feature Pack for Web 2.0 and Mobile

- First phase of a broader WebSphere Mobile Strategy
- Extend the reach of WAS applications from the Desktop to Mobile devices
- Satisfy end user demand for better "anytime, anywhere" access
- Speed time to value through cross device web browser support
- Support for popular Smart Phones and Tablets, including their respective look and feel
- Cross device support for desktop and mobile web applications
- Rapid delivery of outstanding user experiences through innovative user interface services.

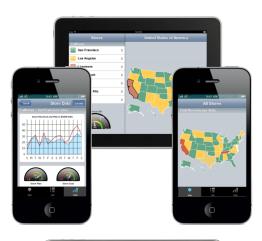

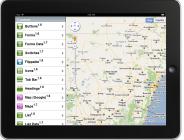

Reuse existing infrastructure and developer skills to extend your applications and services to mobile users

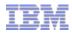

# **IBM Mobile Technology Preview**

The IBM mobile technology preview will provide customers with early access to IBM's mobile capabilities and demonstrate our approach to mobile application design, distribution, and management

#### Device and Server Infrastructure Capabilities

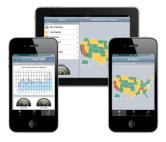

#### Client runtime

•Provides a container for developing hybrid applications, written in HTML and JavaScript, that deliver a compelling touchbased user experience and have full access to native device functions

 Customers will be able to rapidly develop, package, and distribute mobile applications through internal and external app stores by leveraging existing skills and assets Mobile Server Capabilities on WAS v8.5 Alpha Liberty

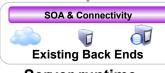

#### Server runtime

•Acts as central point for integration to back-ends

 Hosts key capabilities such as user registry and notifications

•Runs on IBM's Liberty runtime

•Customers will be able to integrate and extend existing applications and services to maximize existing investments

#### Notification capability

•Delivers notifications to users through maintained connection between client and server

•Customers will be able to engage users with notifications of time sensitive information or actions to take

# Demonstrations, Samples, & Documentation

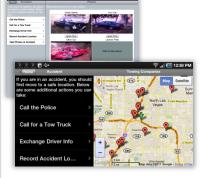

#### **Demonstrations & Samples**

•Mysurance – Provides a showcase hybrid application that demonstrates all capabilities in an end-to-end insurance scenario

•Dojo Showcase – Highlights the full breadth of Dojo capabilities

•Hybrid Showcase – Demonstrates integration with all available native device functions

•Simple Notifications Client – Illustrates notification functionality and development techniques

# Management Concepts

To be demoed

#### **Application Management**

•Centralizes control over your mobile apps including policy-based access, versioning, updating, tracking, and wipe/remove

•Customers will be able to distribute apps to employees and control access to those apps and their enterprise data

# http://ibm.co/ibmmobile

|                                 |                                   |                    | English 🗕 🚽 🚽           |
|---------------------------------|-----------------------------------|--------------------|-------------------------|
| developerWorks Techni           | cal topics Evaluation software Co | mmunity Events     | Search developerWorks Q |
| Browse Blogs My Blog My Updates | New Entry Setting                 | s Help 🔗 This Blog | ✓ Search                |
| IBM MOBILE TE                   | CHNOLOGY PREV                     |                    |                         |

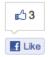

#### Welcome to IBM Mobile Technology Preview

CesarCantua | Sep 28 | Tags: home | Comments (0) | Visits (467)

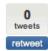

0

+1

As sales of smart phones, tablets, and other connected devices have eclipsed the sales of laptops and traditional PCs, mobile has become the primary method by which people access networks and computing. Just as it used to be that a business had to have a web site to be considered legitimate, now the requirement to reach and engage customers through mobile is just as necessary. Businesses are competing to differentiate themselves and enhance customer relationships through mobile, as well as increase business productivity and agility by empowering their mobile employees.

IBM recognizes that mobile has created a new wave of IT innovation. As part of

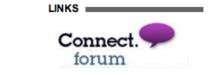

骨 🚖 1

| RECENT TWEETS |  |
|---------------|--|
|---------------|--|

#Dojo testing, revisited > http://t.co/mpJq4oxe #mobile 1 day ago

link lavouts for nested graphs

#### Magetta

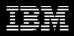

### Magetta – Visual Authoring of HTML5 User Interfaces (http://magetta.org)

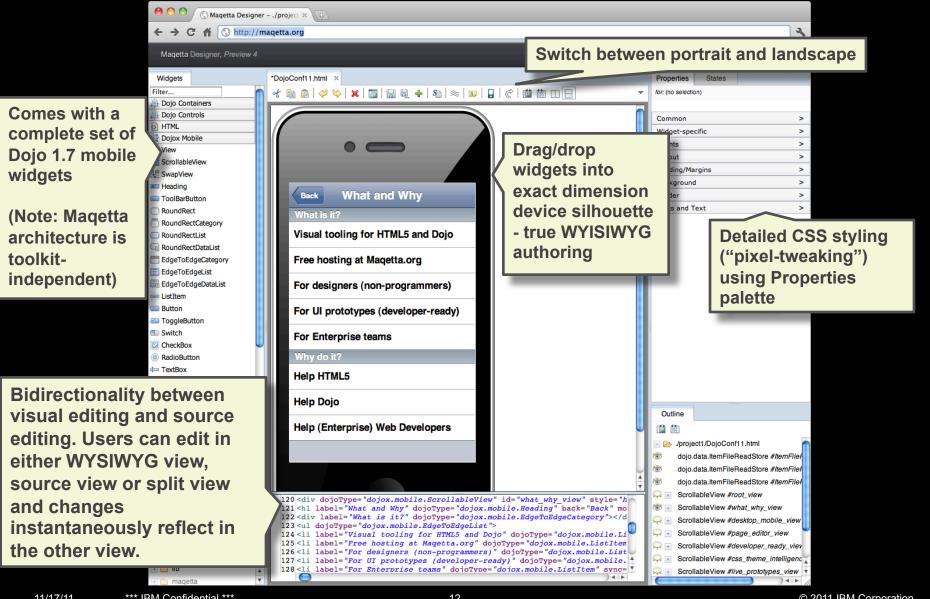

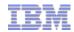

# **APPENDIX**

```
function loadProducts(catId)
                                   if(!catId) {
                                                  :}
  Dojo Base
                                   dojo.xhrGet(
                                       url:"jaxrs/Product?categoryId="+catId,

    Dojo Base

                                       headers:{Accept:"application/json"},
                                       handleAs:"json",

    Using only dojo is is

                                       load: function (products)
    enough sometimes.
                                          dojo.forEach(products, function (product, index)

    dojo.xhr

    dojo.guery

                                              var productBox = dojo.create("div",null,"productMain");
                                              dojo.addClass(productBox, "productBox");

    dojo.place

                                              dojo.create("img", {src:product.image}, productBox);

    dojo.create

                                              var productTemplate = "<div class='productText'>{name}</div>"+
                                              "<div class='productText'>{price}</div>"+

    dojo.style

                                              "<div class='productText'>{description}</div>";

    dojo.replace

                                              var productInfo = dojo.replace(productTemplate,product);
                                              dojo.place(productInfo,productBox);

    dojo.ready

                                          });
dojo.ready(function() {
   dojo.query("div.thinger > [someAttr]")
   .addClass("thingerItems")
      .style({
         backgroundColor: "blue",
         opacity: 0.5
   }).attr({ tabIndex: 0 }).onclick(function(e) {
         dojo.anim(e.target, { opacity: 1 });
      });
});
```

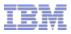

# Object-orientation with Dojo

- Dojo layers on top of JavaScript an object-oriented framework, similar to that found in modern OO languages such as Java.
  - Inheritance is implemented between classes which contain constructors and attributes (more on this later).
  - The second argument in dojo.declare() is for extending classes.

```
dojo.declare("com.ibm.Book", "com.ibm.Pub" , {
    constructor: function(title, price){
        this.title=title;
        this.price=price;
    },
    setPrice: function(price){
        this.price=price;
    }
});
```

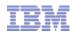

# **Application Structure and Maintainability**

- Model View Controller pattern should be used to build the application.
- Controller Classes respond to Events.
- Controllers should be implemented as Dojo Classes.
- Can have one per Grouped View.

16

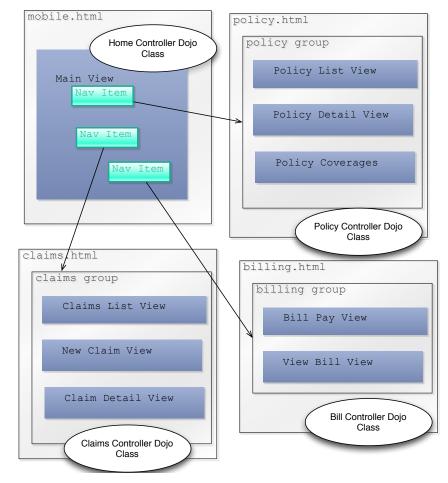

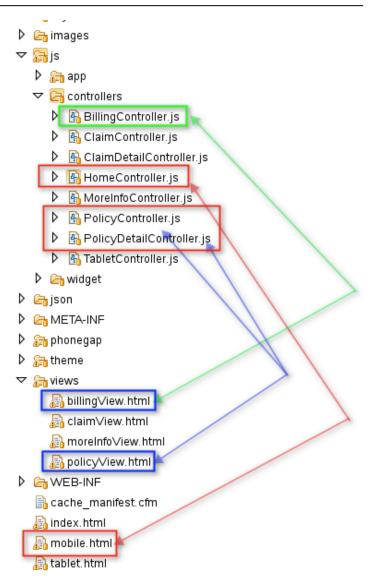

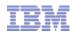

# Hybrid Container Architecture

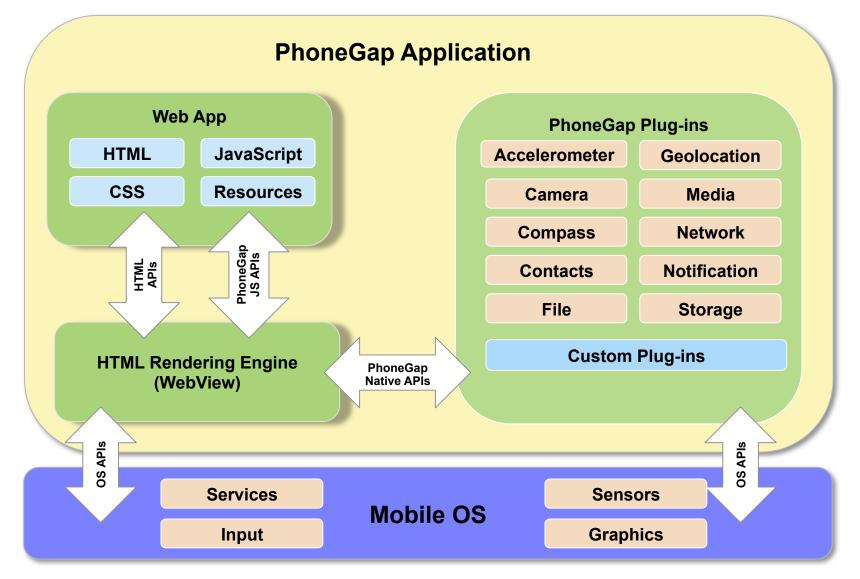

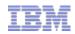

# Mobile Technology Preview

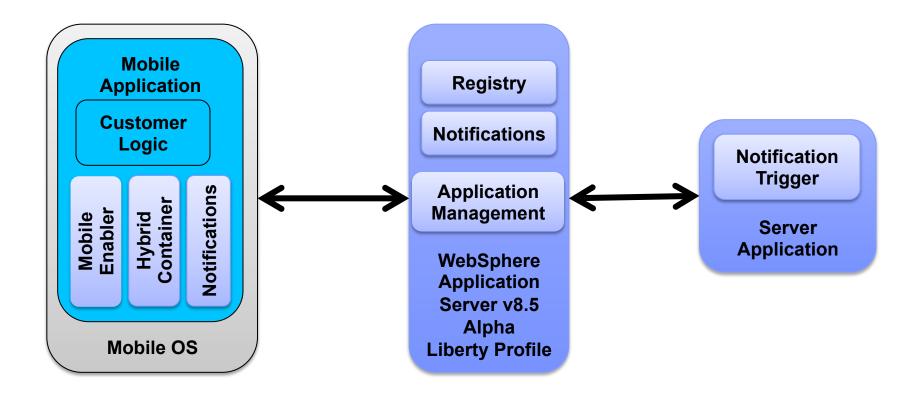

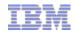

# **Shipped Samples**

- Notification
- Dojo Showcase
- Hybrid Container (i.e. PhoneGap) Showcase
- Mysurance
- Notified Mysurance

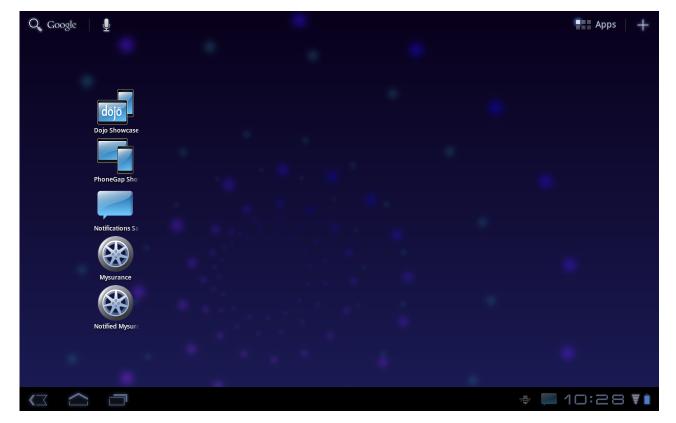

Documentation

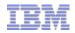

# **Documentation Dojo Mobile**

- Dojo 1.7 Mobile Documentation:
  - <u>http://docs.dojocampus.org/dojox/mobile</u>
- Test Case Examples
  - http://download.dojotoolkit.org/release-1.7.0/dojo-release-1.7.0/dojox/mobile/tests/
- Simple tutorials
  - http://dojotoolkit.org/documentation/
- Web 2.0 and Mobile Feature Pack
  - http://publib.boulder.ibm.com/infocenter/wasinfo/v8r0/index.jsp?topic=/ com.ibm.websphere.web20fepmobile.multiplatform.doc/info/ae/ae/welcome\_fepweb.html

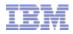

# More Documentation

- Analytics Article
  - http://www.ibm.com/developerworks/websphere/techjournal/1106\_dingsor/ 1106\_dingsor.html
- Mobile Services Article
  - <u>http://www.ibm.com/developerworks/websphere/techjournal/1106\_rheinheimer/</u> 1106\_rheinheimer.html
- Official Dojo GA Documentation
  - Reference Guide: <u>http://dojotoolkit.org/reference-guide/</u> (Current Release)
  - API <u>http://dojotoolkit.org/api/</u> (Current Release)
- Documentation in Progress (Next Release)
  - http://docs.dojocampus.org/manual/index

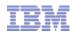

# **More Documentation**

- WebSphere Web 2.0 and Mobile Commuity
  - <u>https://www.ibm.com/developerworks/mydeveloperworks/groups/service/html/ communityview?communityUuid=94e7fded-7162-445e-8ceb-97a2140866a9</u>
  - Blogs, Wikis, and Exmples
- Getting Started with Dojo Mobile 1.7

- http://www.ibm.com/developerworks/library/wa-getstarteddojo/index.html

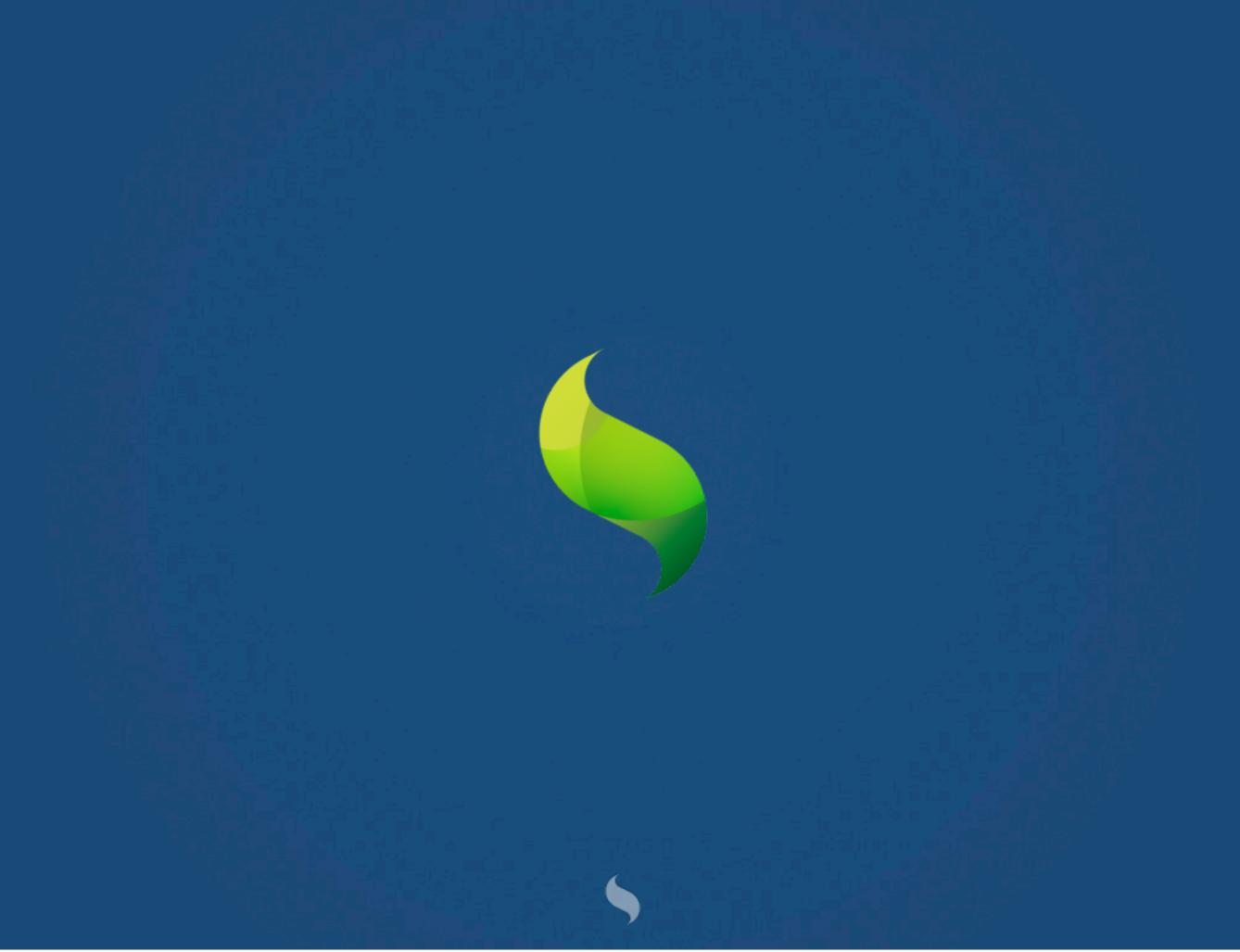

# Hithere, I'm @davidkaneda

# ...and I work for @sencha

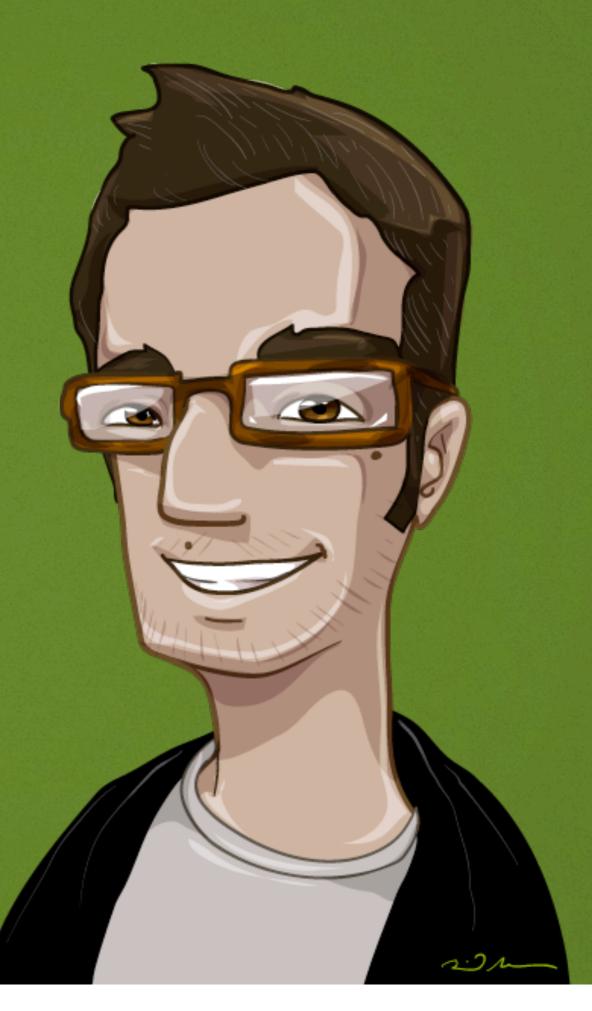

# #SenchaTouch2

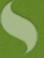

# Demos

\$20 for \$40 worth of

1 PM

tr

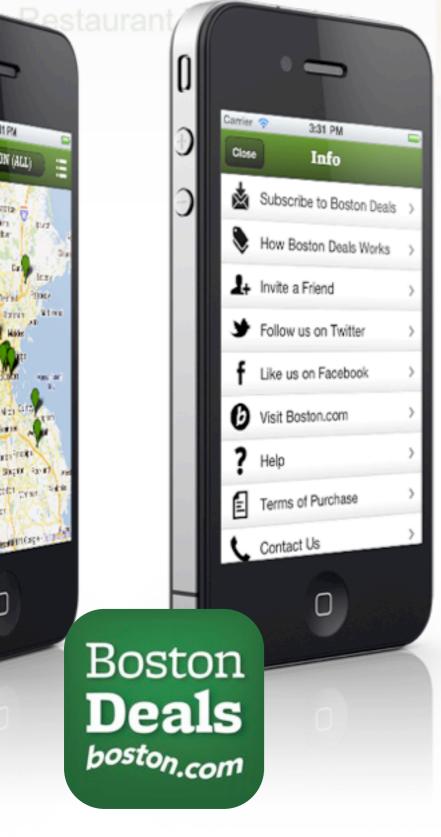

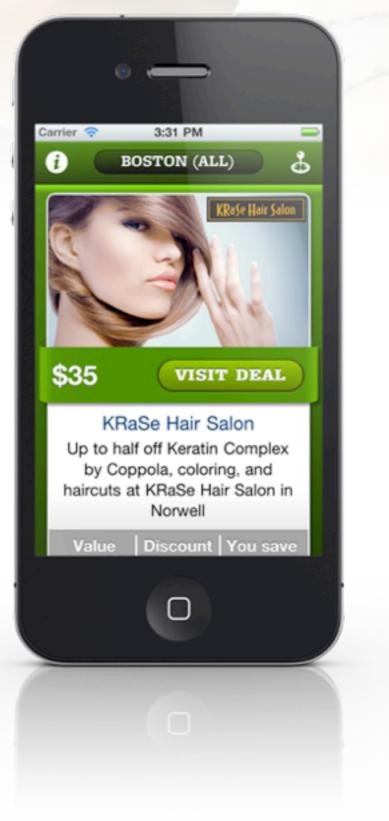

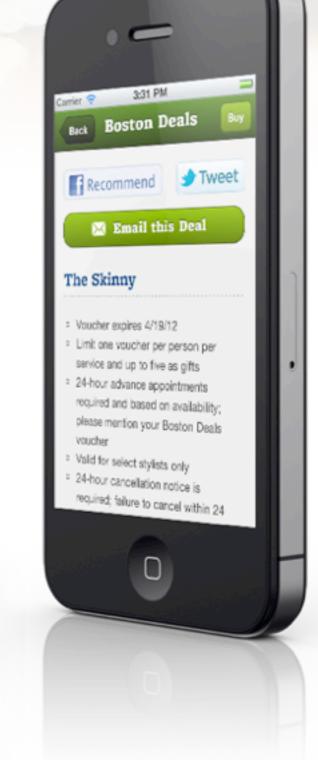

abOrder Hair Salon 単語になる 201820 214-99-512 distiliation

C

trier 🕈 🏻 2018

Boston

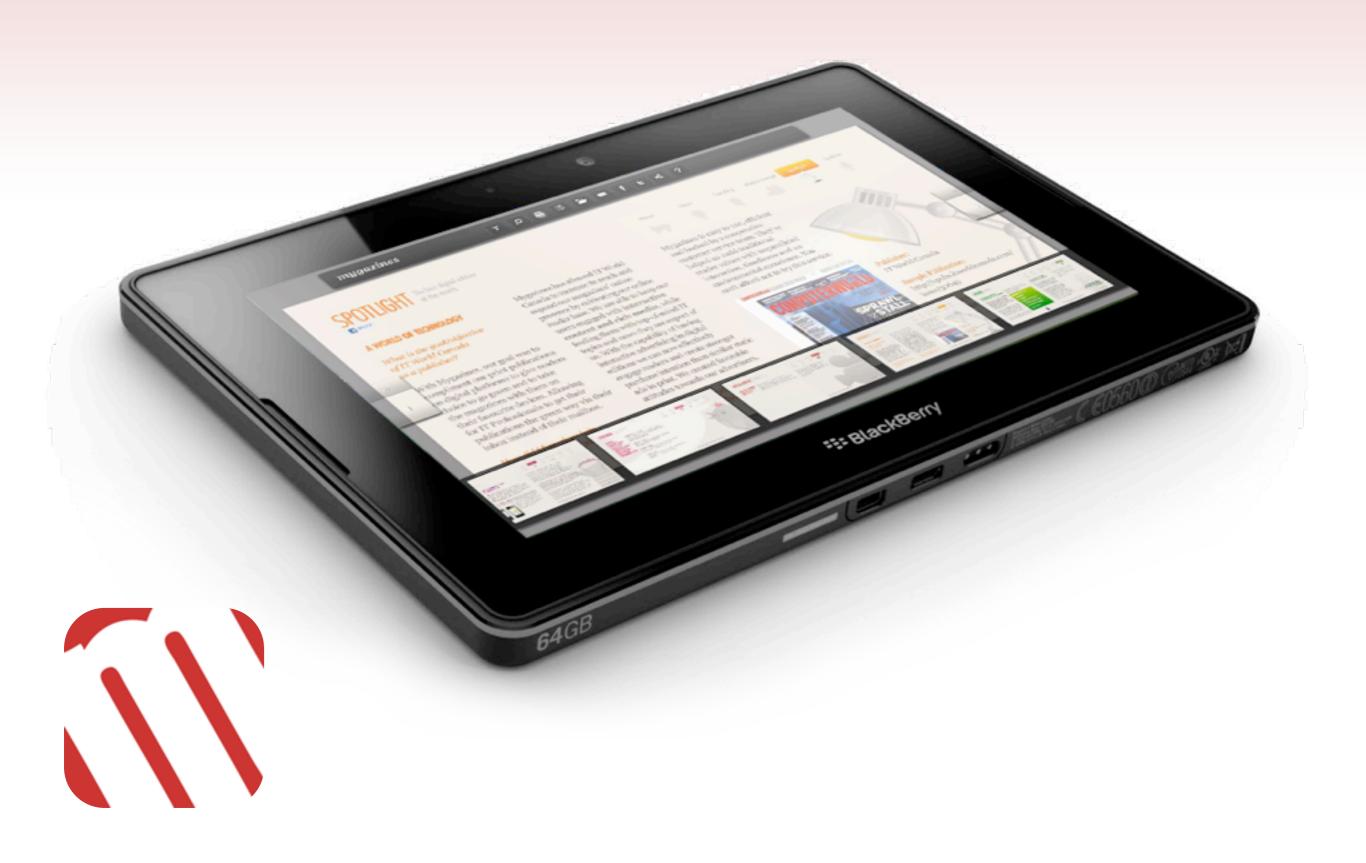

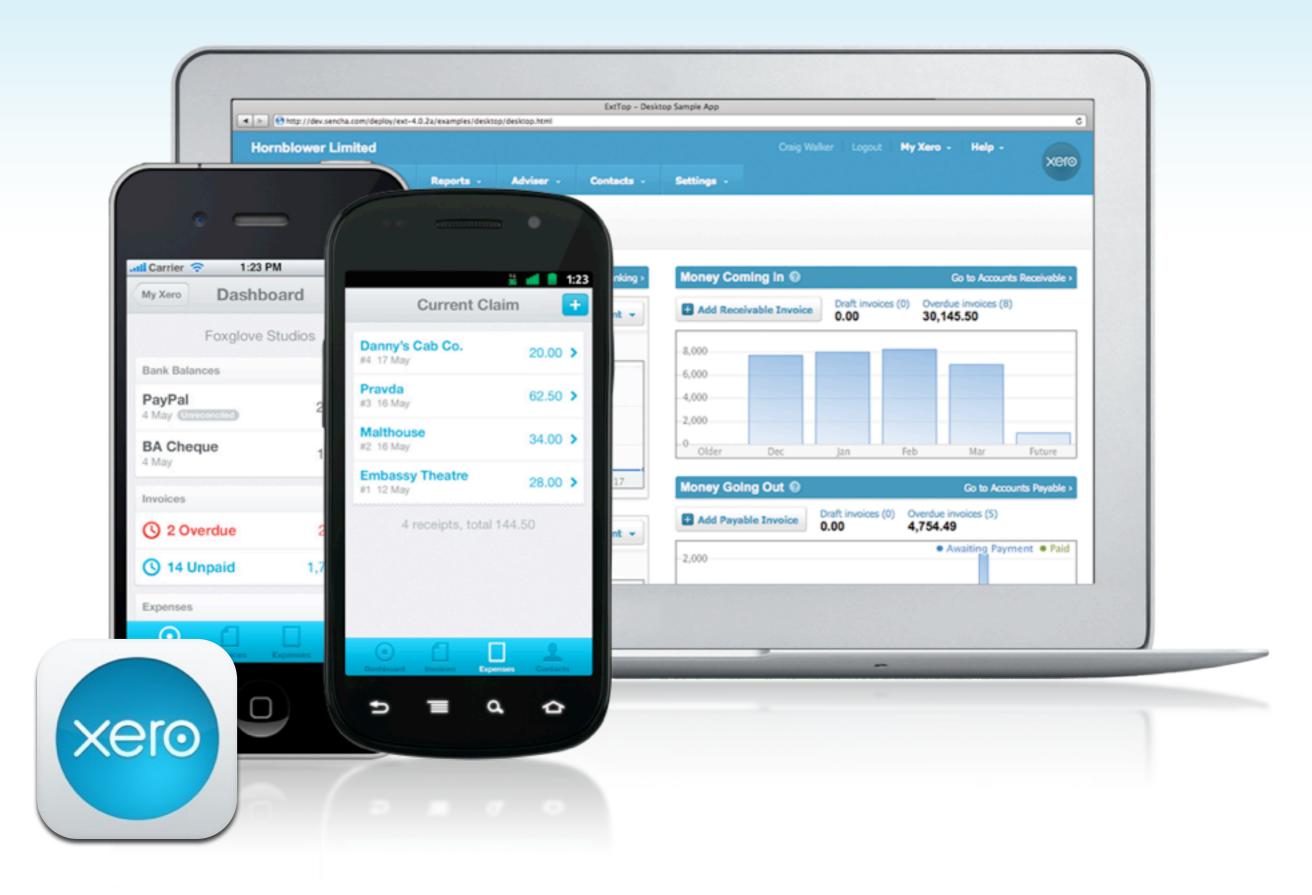

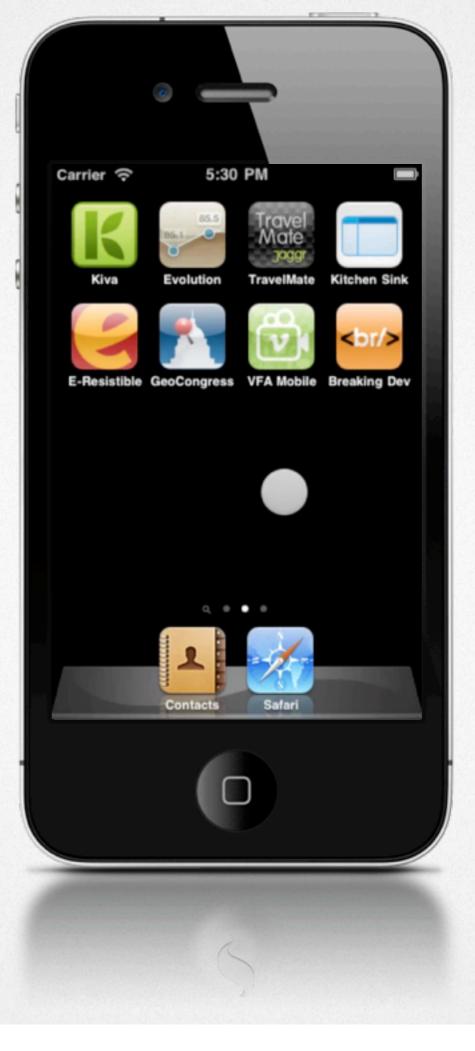

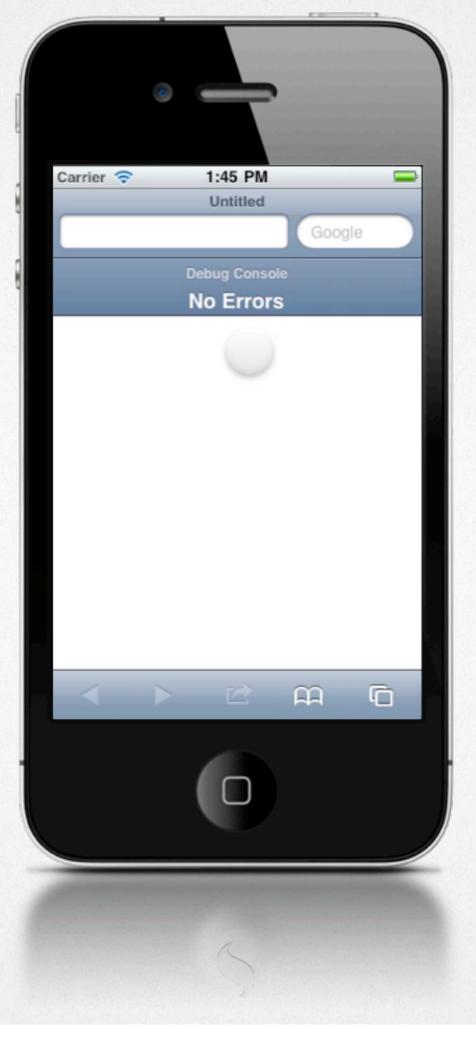

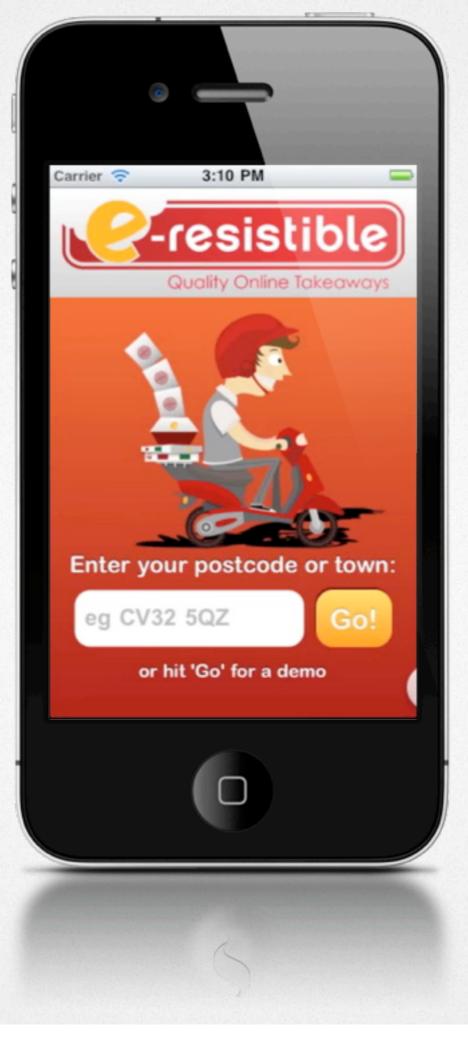

# **Device Support**

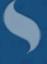

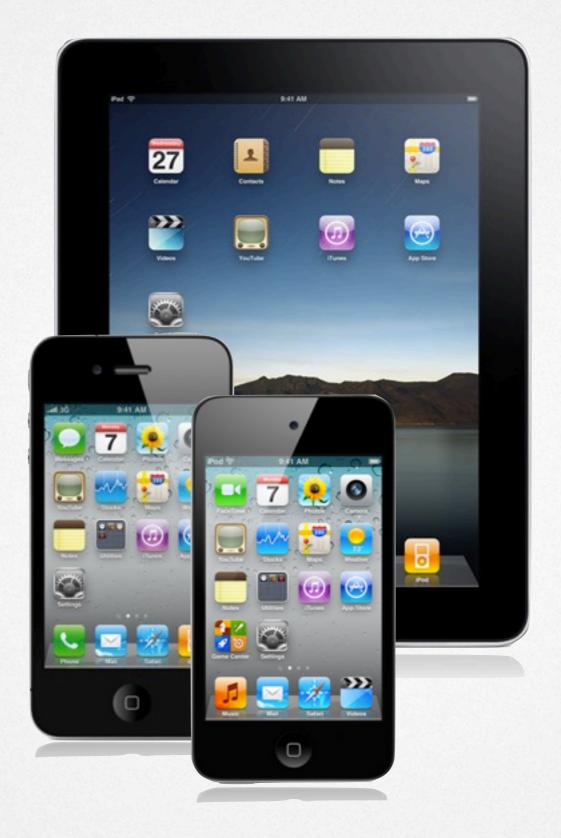

Thursday, November 17, 11

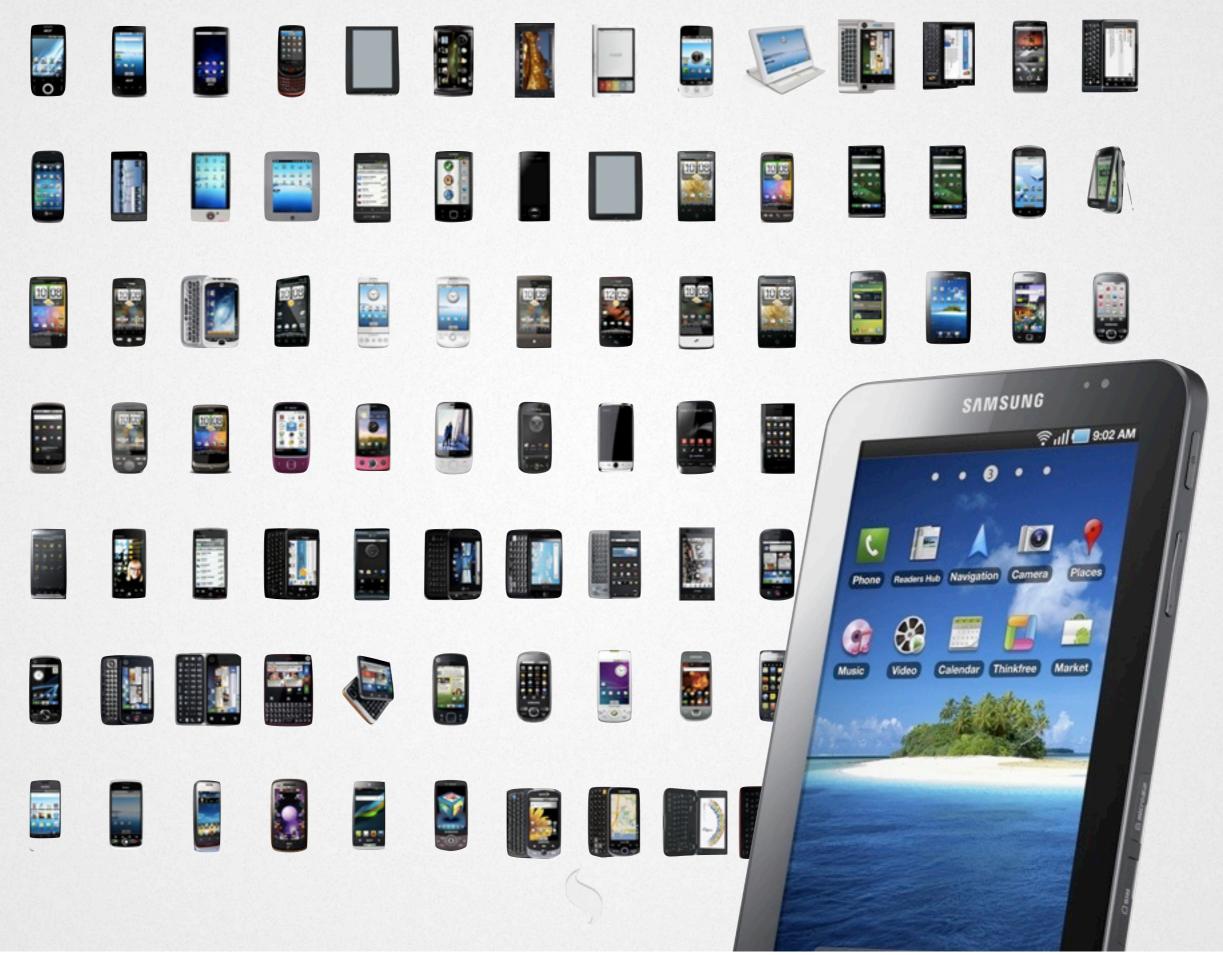

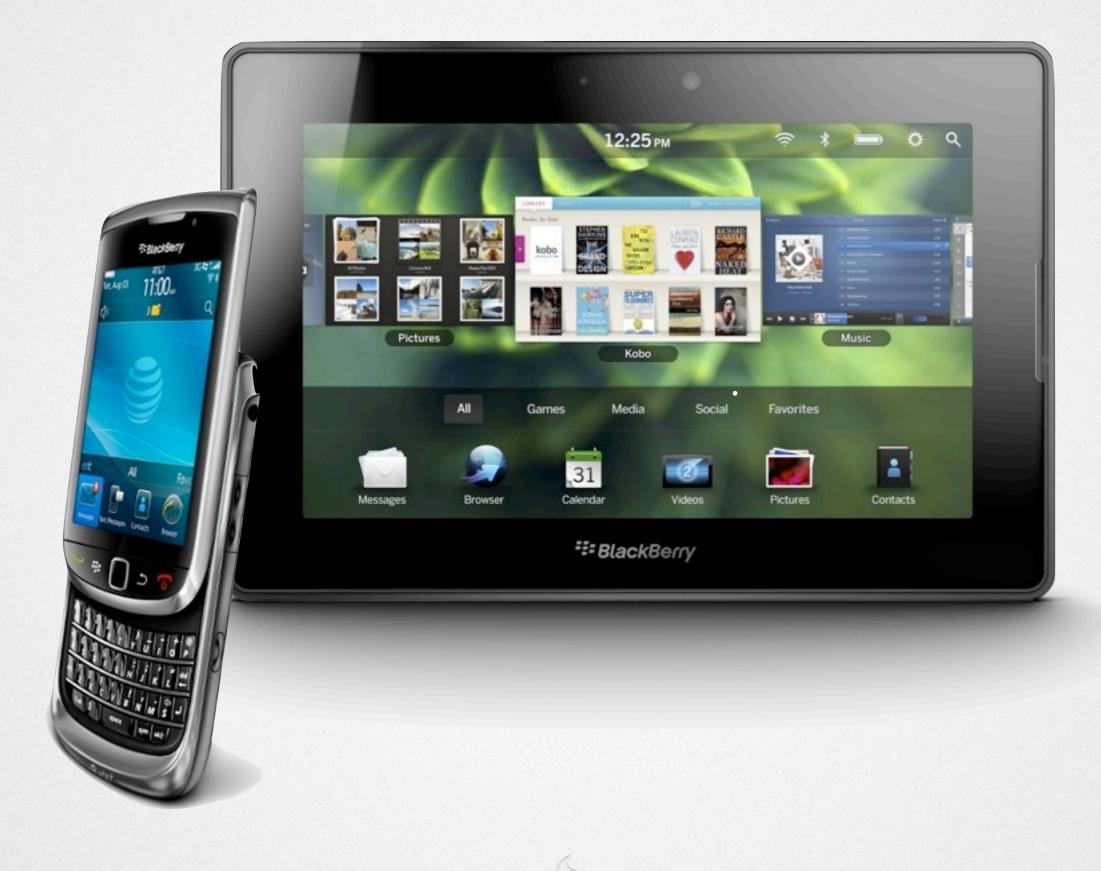

#### Features

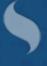

## **Touch Events**

Built on native events Abstracted for performance Additional events

Tap Double tap Tap and hold Swipe Pinch Drag & drop

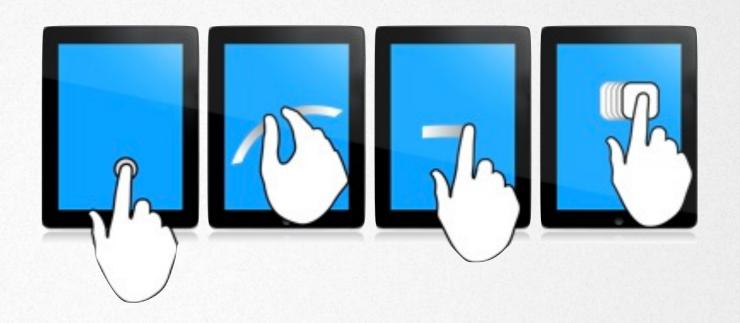

## Scrolling

Momentum/bounce physics Hardware accelerated Critical for tablets Throughout components Lists Carousel Pickers

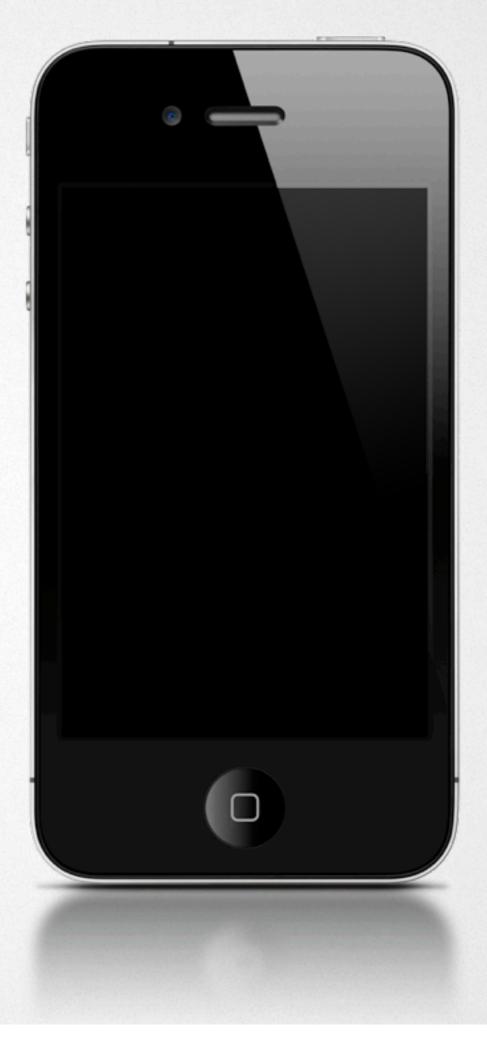

## Scrolling

Momentum/bounce physics Hardware accelerated Critical for tablets Throughout components Lists Carousel Pickers

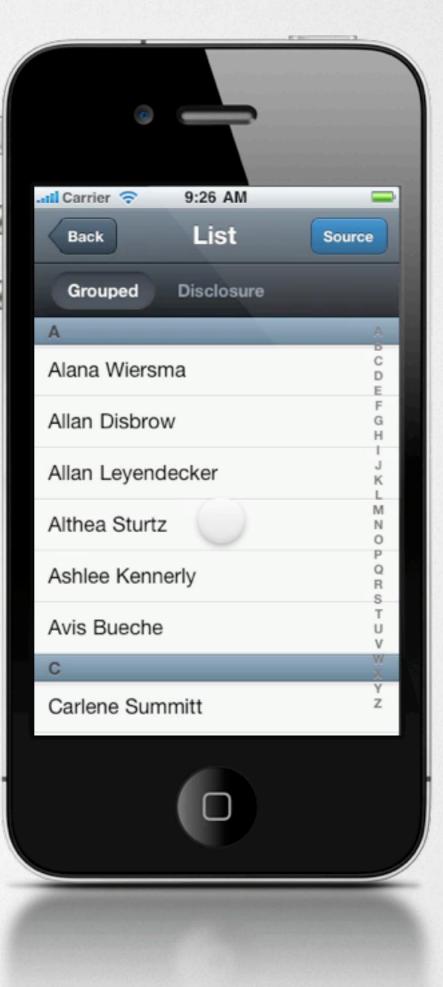

## Components

Lists Nested, Grouped, Sortable Carousel Picker **Overlay** Slider Forms & Fields **Toolbars & buttons** HTML5 Audio Video GeoLocation

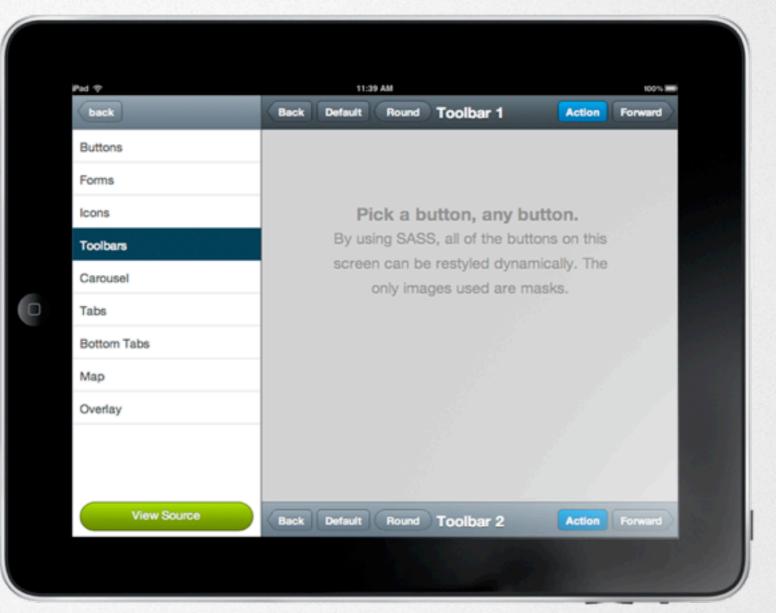

#### http://j.mp/touchsink

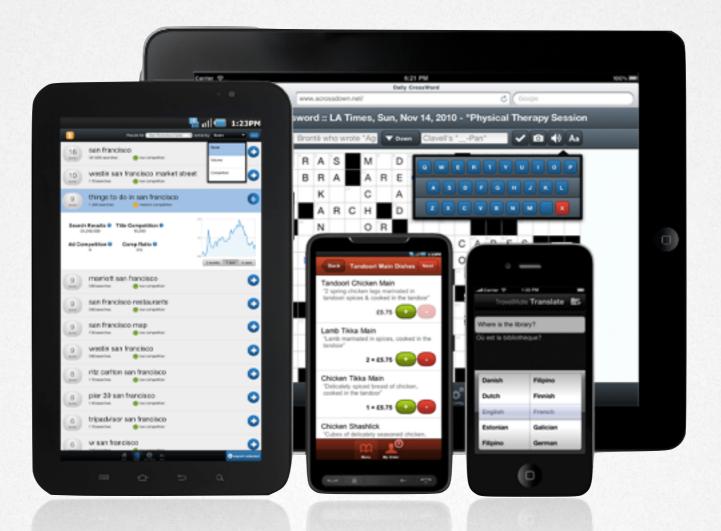

#### A simple, object-oriented, application architecture with MVC, data, and layouts.

## Data Package

Models, Stores, and Proxies Associations Validation

Easily consume web services JSON/P XML YQL

Offline data localStorage

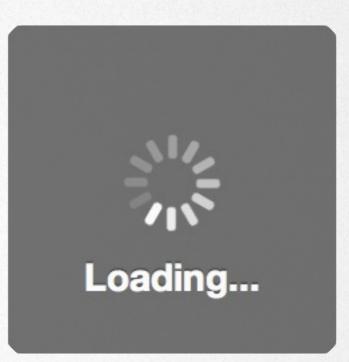

## Charting

Made with Canvas Built-in gesture support Easily customized

www.sencha.com/touch/charts/

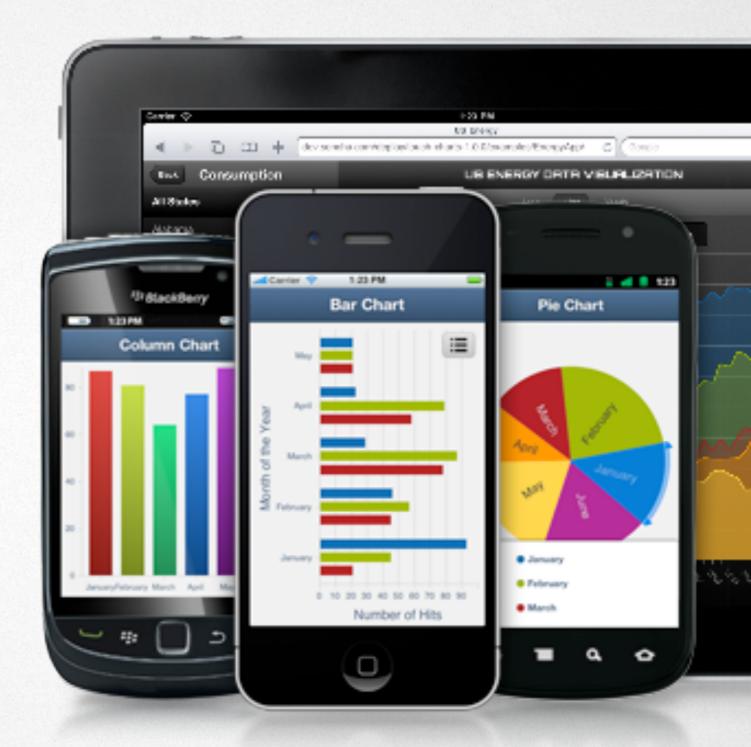

## Theming

# Theming

CSS3 SASS & Compass Flexible themes Highly optimized 300+ Pre-included icons Robust Animations Resolution Independent

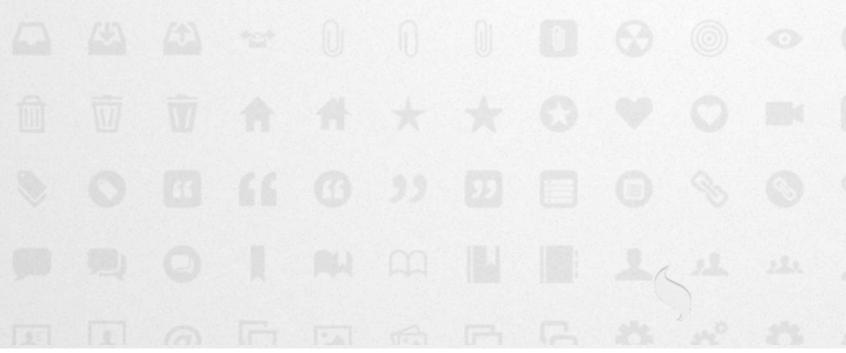

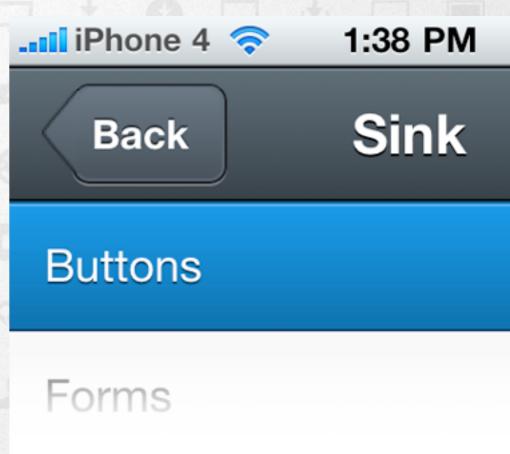

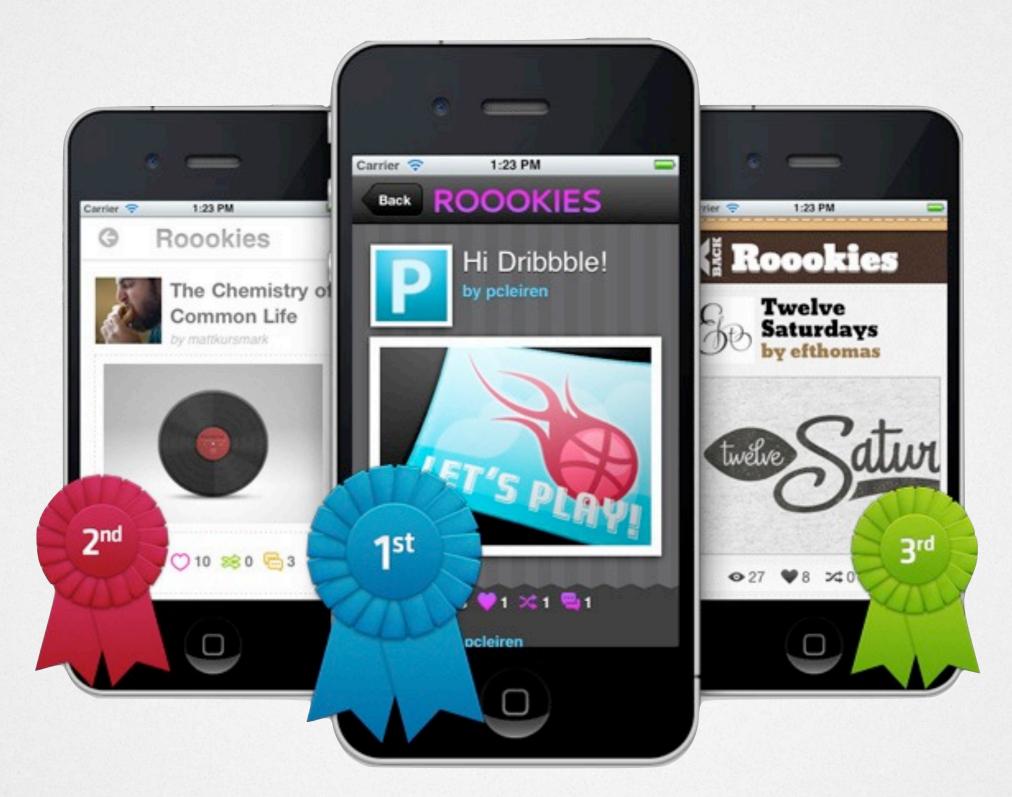

#### Performance

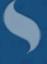

#### Touch 1.1 vs. Touch 2.0

#### Touch 1.1 vs. Touch 2.0

#### **0.9s**

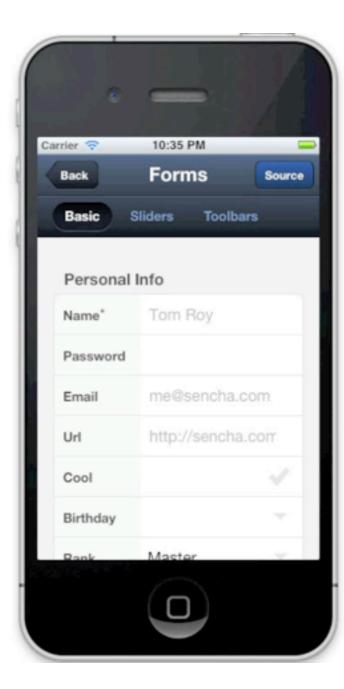

#### 0.3s

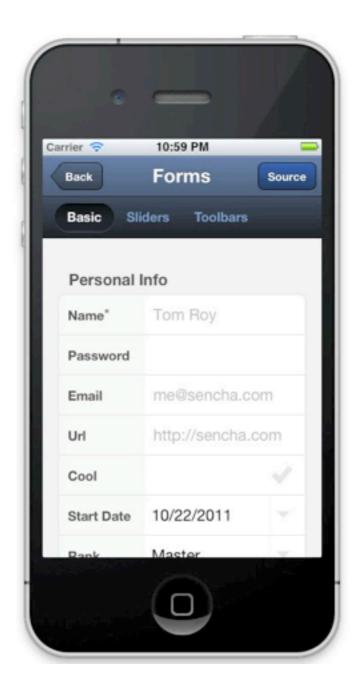

#### Touch 1.1 vs. Touch 2.0

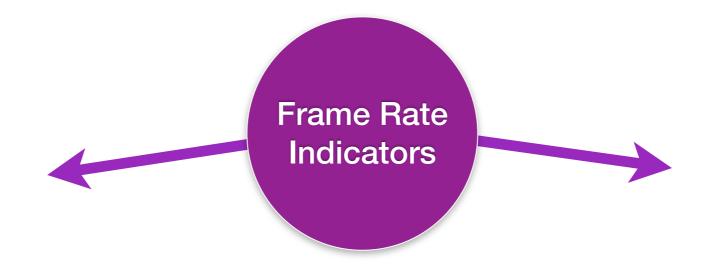

Thursday, November 17, 11

#### Touch 1.1 vs. Touch 2.0 12fps 41fps

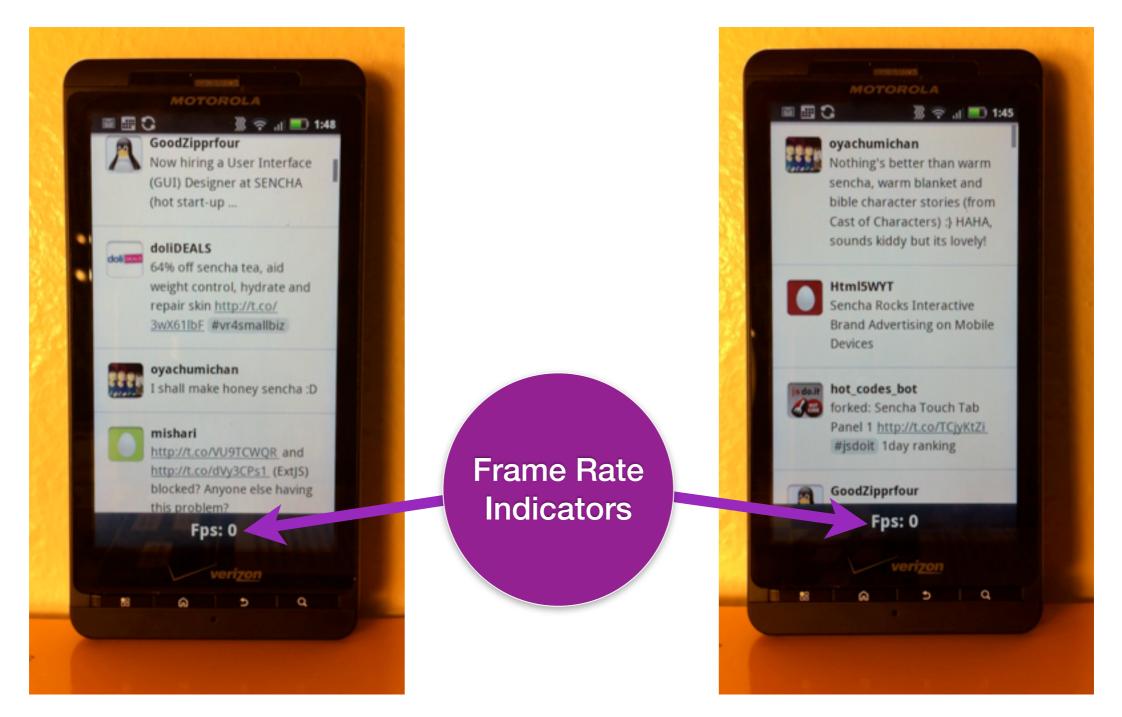

#### Tools

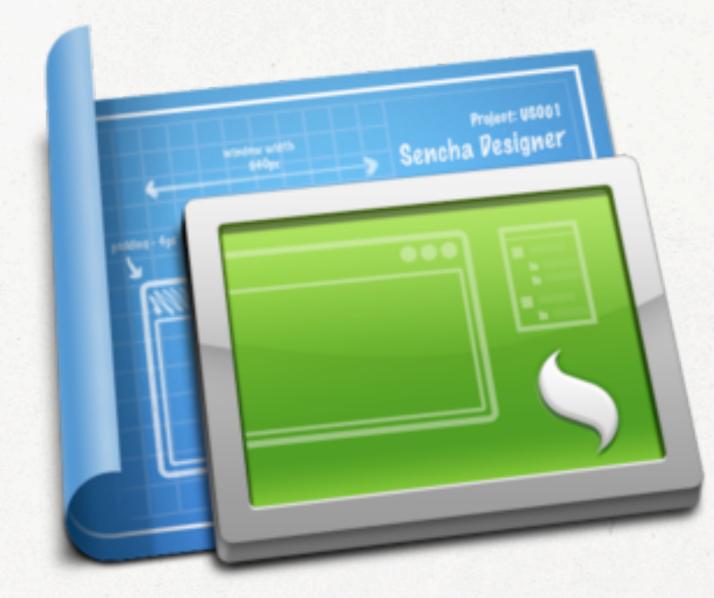

#### Sencha Designer

#### SDK Tools

#### SDK Tools

Native packaging and automatic code optimization

#### Cloud

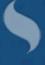

## Sencha.io

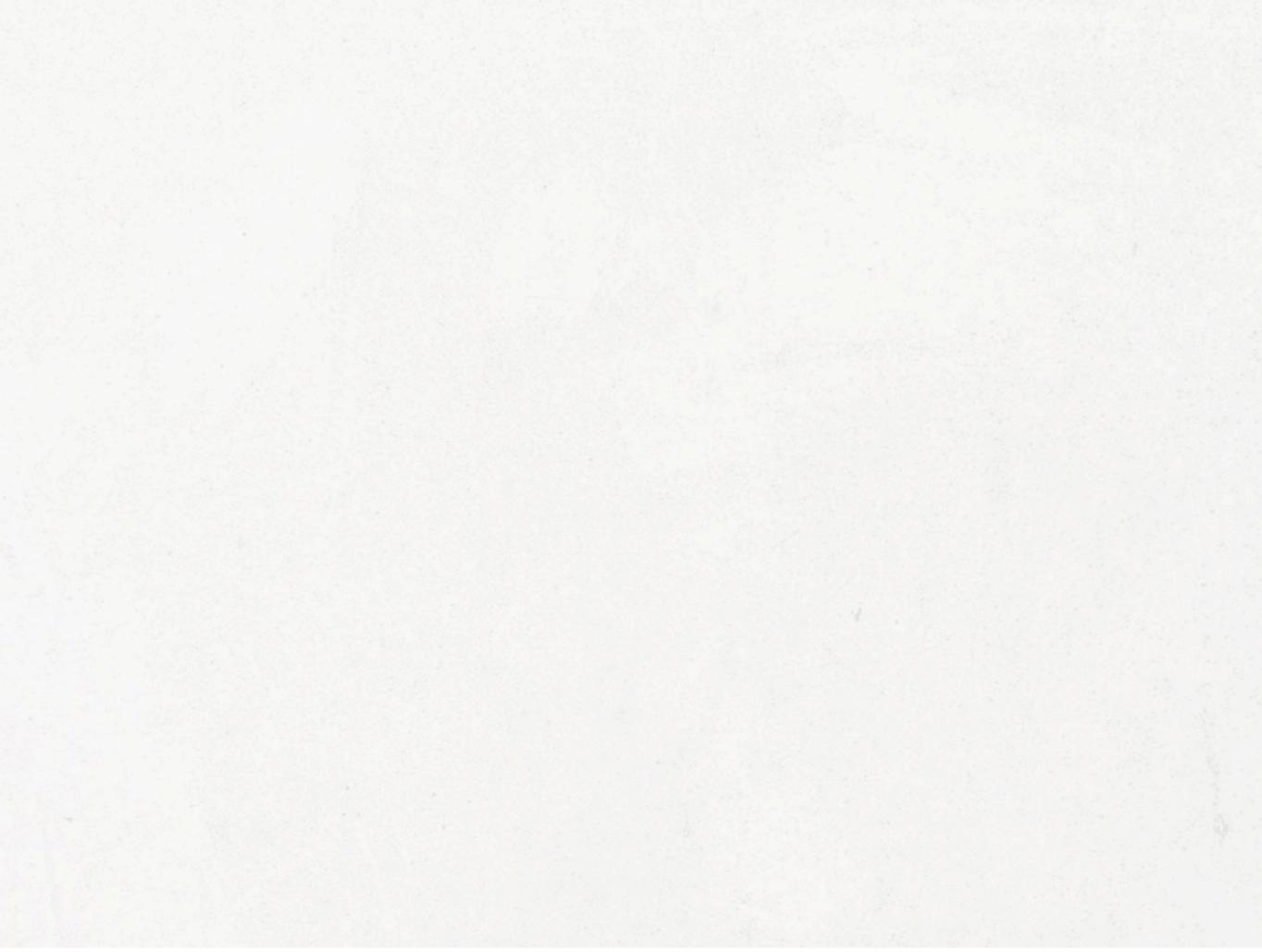

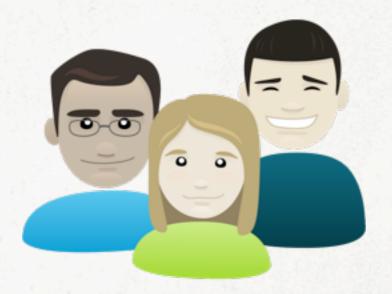

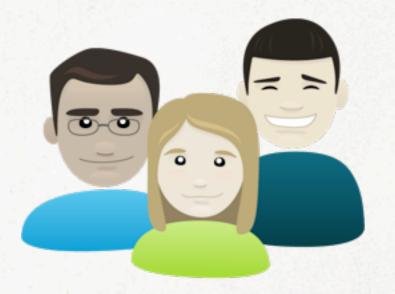

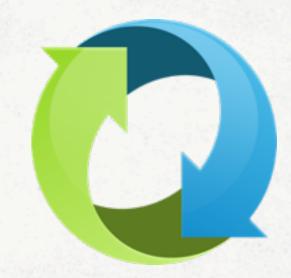

Data

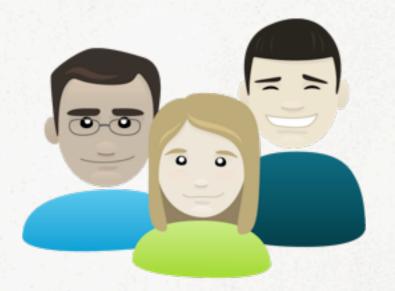

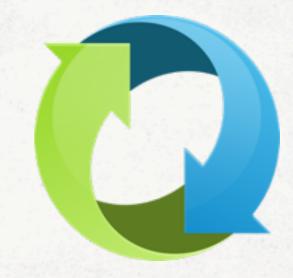

Data

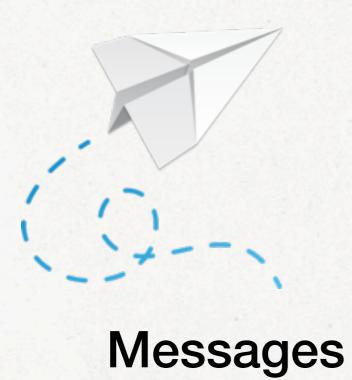

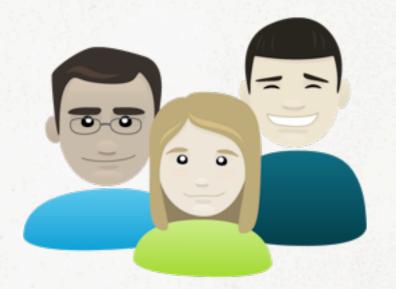

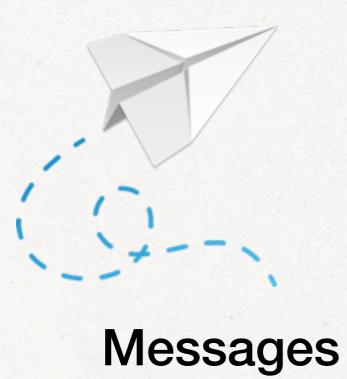

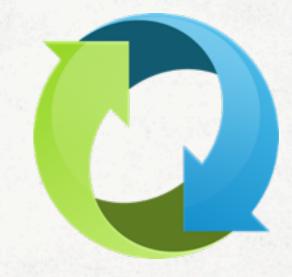

Data

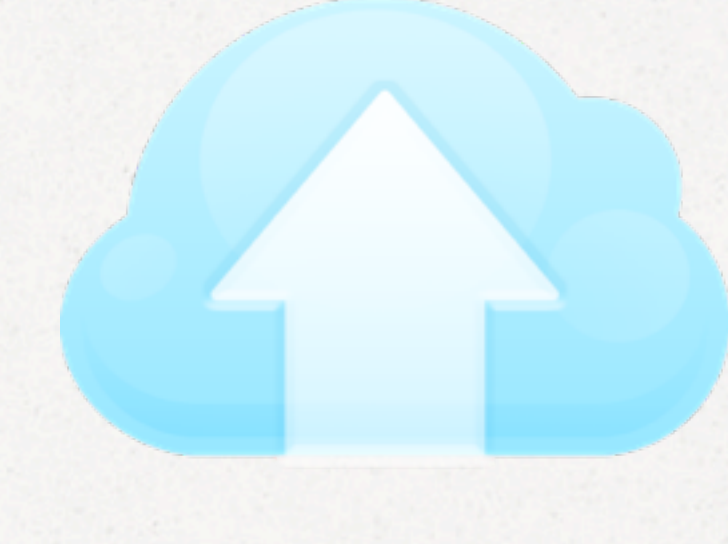

Deployment

#### Community

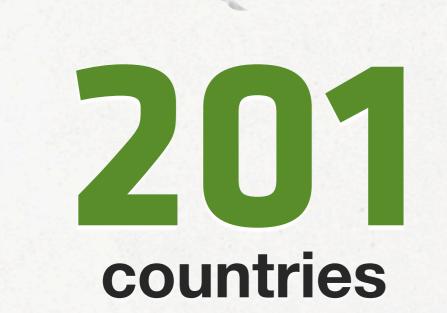

## **BB** time zones

Thursday, November 17, 11

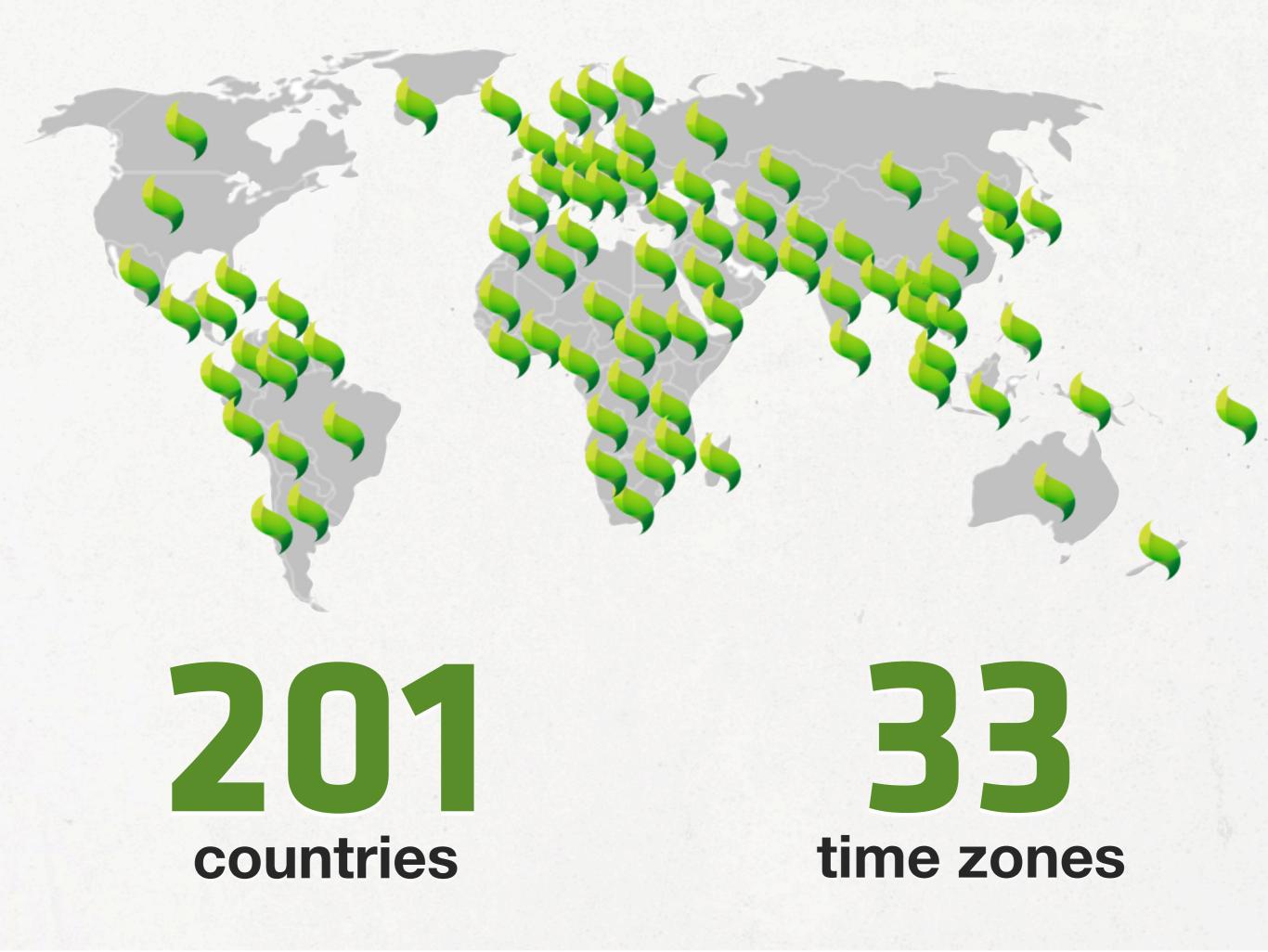

| http://www.se | Sencha Touch Fo<br>encha.com/forum/forumdisplay.php?56-Sencha-Touch-Forums                                                                             |                                 | RSS C Q- Google                                                         |  |
|---------------|----------------------------------------------------------------------------------------------------|---------------------------------|-------------------------------------------------------------------------|--|
|               | Welcome, davidkaneda. Setti                                                                                                    | ngs Notifications: 3            | Log out Forum Learn API Docs -                                          |  |
| 6             | Sencha Products                                                                                                    | Support Tra                     | ining Company Blog Store                                                |  |
| Forum         | ncha Touch Forums                                                                                                    |                                 | + Post New Thread                                                       |  |
| Sub           | -Forums                                                                                                    |                                 | Last Post                                                               |  |
| 1             | Sencha Touch Premium Help<br>Expedited help for Sencha Touch Premium Subscription members                                                              | Threads: 107<br>Posts: 299      | Localstorage Add Error by<br>markwyner<br>Today, 12:16 PM >             |  |
| 2             | Sencha Touch: Help & Discussion<br>Community help and discussion with using Sencha Touch                                                               | Threads: 4,720<br>Posts: 17,920 | How add 'x-item-selected' by<br>m_sassa<br>Today, 11:48 AM >            |  |
| 1             | Sencha Touch: Bugs<br>Report bugs in Sencha Touch                                                                                                    | Threads: 847<br>Posts: 3,245    | Pull refresh demo shows black<br>by mitchellsimoens<br>Today, 7:18 AM k |  |
| 1             | Sencha Touch: Feature Requests<br>Request new features or modifications to existing ones                                                               | Threads: 228<br>Posts: 802      | [OPEN-194] Set active item by<br>m_sassa<br>Today, 8:49 AM >            |  |
| 1             | Sencha Touch: Examples and Showcases<br>Post links to show what you have done with Sencha Touch                                                        | Threads: 166<br>Posts: 1,121    | Another new Sencha App<br>Launch by Bucs<br>Today, 12:14 PM >           |  |
| 9             | Sencha Touch: App Contest<br>View the contest entries that made up our first ever Sencha Touch App<br>Contest. Top 10 Finalists at sencha.com/contest. | Threads: 16<br>Posts: 85        | Submitted and uploaded by<br>linburgh<br>10 Mar 2011, 7:43 PM >         |  |
|               |                                                                                                    |                                 |                                                                         |  |

| Welcome, davidkaneda       Settings       Notifications:3       Log out       Forum       Learn       API Docs *         Sencha       Products       Support       Training       Company       Blog       Store         Forum       *       Post New Threads       *       Post New Threads         Sub-Forums       Last Post       Last Post       Cocalistorage Add Error by<br>markwyner       Cocalistorage Add Error by<br>markwyner         Ow       Sencha Touch Premium Help       Threads: 107       Localistorage Add Error by<br>markwyner       Markwyner         Ow       Sencha Touch: Help & Discussion       Threads: 47,20       How add %-item-selected by<br>m_sassa       Markwyner         Ow       Sencha Touch: Help & Discussion       Threads: 47,20       How add %-item-selected by<br>m_sassa       Dul refresh demo shows black       Duj mitchelistiones         Ow       Sencha Touch: Bugs       Post: 32.45       Pull refresh demo shows black       Dy mitchelistiones       Threads: 47,20       Request new features or modifications to existing ones       Threads: 47,20       Resea       Duf refresh demo shows black       Dy mitchelistiones         Ow       Sencha Touch: Esture Requests       Threads: 12,325       Duf refresh demo shows black       Dy mitchelistiones       Today, 7:18 AM+         Ow       Sencha Touch: Estu                                                                                                    | http://www.sencha.com/forum/forumdisplay.php?56-S | Sencha Touch Fo<br>Sencha-Touch-Forums |                      | SS C Q. Google                 |  |
|----------------------------------------------------------------------------------------------------|---------------------------------------------------|----------------------------------------|----------------------|--------------------------------|--|
| Forum       + Post New Thread         Sub-Forums       Last Post         Sub-Forums       Last Post         Image: Sub-Forums       Declastorage Add Error by         Image: Sub-Forums       Thread: 107       Cocalstorage Add Error by         Image: Sub-Forums       Posts: 299       markwyner         Image: Sub-Forums       Posts: 299       Mow add 's-item-selected' by         Image: Sub-Forum       Posts: 17,920       massas         Image: Sub-Forum       Posts: 23,245       Posts: 17,920         Image: Sub-Forums       Posts: 3,245       Posts: 3,245         Image: Sub-Forums       Posts: 3,245       Posts: 3,245         Image: Sub-Forums       Posts: 3,245       Posts: 3,245         Image: Sub-Forums       Posts: 3,245       Posts: 3,245         Image: Sub-Forums       Posts: 3,245       Posts: 3,245         Image: Sub-Forums       Posts: 3,245       Posts: 3,245         Image: Sub-Forums       Posts: 3,245       Posts: 3,245         Image: Post Bouch: Feature Requests       Posts: 3,245       Posts: 3,245         Request new features or modifications to existing ones       Posts: 3,225       Posts: 3,245         Image: Sub-Forum: Feature Requests       Posts: 1,121       Posts: 3,245       Posts: 3,245                                                                                                    |                                                   | Welcome, davidkaneda. Settir           | ngs Notifications: 3 | Log out Forum Learn API Docs - |  |
| Sencha Touch Forums       Last Post         Sub-Forums       Last Post         Image: Comparison of the problem of the problem of | Sencha                                            | Products                               | Support Trai         | ning Company Blog Store        |  |
| Sencha Touch Premium Help       Threads: 107       Localstorage Add Error by         Expedited help for Sencha Touch Premium Subscription members       Posts: 299       Localstorage Add Error by         Image: Sencha Touch: Help & Discussion       Threads: 4,720       How add 'x-item-selected' by         Community help and discussion with using Sencha Touch       Posts: 17,920       massas         Today, 11:48 AM.>       Threads: 4,720       How add 'x-item-selected' by         Posts: 299       Discussion       Posts: 17,920         Report bugs in Sencha Touch: Bugs       Threads: 847       Pull refresh demo shows black         Posts: 3,245       Dy mitchellsimoens       Do massas         Today, 7:18 AM.>       Today, 7:18 AM.>         Post is 3,245       Sencha Touch: Feature Requests       Threads: 228         Request new features or modifications to existing ones       Posts: 802       m_sassa         Today, 8:49 AM.>       Sencha Touch: Examples and Showcases       Threads: 166       Another new Sencha App         Post links to show what you have done with Sencha Touch       Posts: 1,121       Launch by Bucs         Today, 12:14 PM.>       Today, 12:14 PM.>       Sencha Touch: App Contest       Threads: 16       Submitted and uploaded by                                                                                                    |                                                   | ms                                     |                      | + Post New Thread              |  |
| Image: Sencha Touch: Help & Discussion       Threads: 4,720       How add 'x-item-selected' by         Image: Sencha Touch: Help & Discussion       Threads: 4,720       How add 'x-item-selected' by         Image: Sencha Touch: Help & Discussion with using Sencha Touch       Posts: 17,920       m_sassa         Image: Today, 11:48 AM+       Image: Today, 11:48 AM+       Image: Today, 11:48 AM+         Image: Sencha Touch: Bugs       Threads: 847       Pull refresh demo shows black         Image: Report bugs in Sencha Touch       Posts: 3,245       Dy mitchellsimoens         Image: Today, 7:18 AM+       Image: Today, 7:18 AM+         Image: Sencha Touch: Feature Requests       Threads: 228       [OPEN-194] Set active item by         Image: Request new features or modifications to existing ones       Posts: 802       m_sassa         Image: Today, 8:49 AM+       Image: Today, 12:14 PM+       Launch by Bucs         Image: Today, 12:14 PM+       Today, 12:14 PM+       Today, 12:14 PM+                                                                                                    | Sub-Forums                                        | Sub-Forums                             |                      | Last Post                      |  |
| Community help and discussion with using Sencha Touch       Posts: 17,920       m_sassa<br>Today, 11:48 AM +         Sencha Touch: Bugs<br>Report bugs in Sencha Touch       Threads: 847<br>Posts: 3,245       Pull refresh demo shows black<br>by mitchellsimoens<br>Today, 7:18 AM +         Sencha Touch: Feature Requests<br>Request new features or modifications to existing ones       Threads: 228<br>Posts: 802       [OPEN-194] Set active item by<br>m_sassa<br>Today, 8:49 AM +         Sencha Touch: Examples and Showcases<br>Post links to show what you have done with Sencha Touch       Threads: 166<br>Posts: 1,121       Another new Sencha App<br>Launch by Bucs<br>Today, 12:14 PM +         Sencha Touch: App Contest       Threads: 16       Submitted and uploaded by                                                                                                    |                                                   | m Subscription members                 |                      | markwyner                      |  |
| Report bugs in Sencha Touch       Posts: 3,245       by mitchellsimoens<br>Today, 7:18 AM >         Report bugs in Sencha Touch: Feature Requests       Threads: 228       [OPEN-194] Set active item by<br>m_sassa<br>Today, 8:49 AM >         Request new features or modifications to existing ones       Posts: 802       m_sassa<br>Today, 8:49 AM >         Request new features or modifications to existing ones       Threads: 166       Another new Sencha App<br>Launch by Bucs<br>Today, 12:14 PM >         Sencha Touch: App Contest       Threads: 166       Submitted and uploaded by                                                                                                    |                                                   |                                        |                      | m_sassa                        |  |
| Request new features or modifications to existing ones       Posts: 802       m_sassa<br>Today, 8:49 AM >         Sencha Touch: Examples and Showcases       Threads: 166       Another new Sencha App         Post links to show what you have done with Sencha Touch       Posts: 1,121       Launch by Bucs<br>Today, 12:14 PM >         Sencha Touch: App Contest       Threads: 16       Submitted and uploaded by                                                                                                    |                                                   |                                        |                      | by mitchellsimoens             |  |
| Post links to show what you have done with Sencha Touch       Posts: 1,121       Launch by Bucs         Today, 12:14 PM >         Sencha Touch: App Contest       Threads: 16       Submitted and uploaded by                                                                                                    |                                                   |                                        |                      | m_sassa                        |  |
|                                                                                                    |                                                   |                                        |                      | Launch by Bucs                 |  |
| Contest. Top 10 Finalists at sencha.com/contest. 10 Mar 2011, 7:43 PM >                                                                                                    | View the contest entries that made up our         |                                        |                      | linburgh                       |  |

#### sencha.com/forum

# 

#### **Community Members**

## **34,000** threads

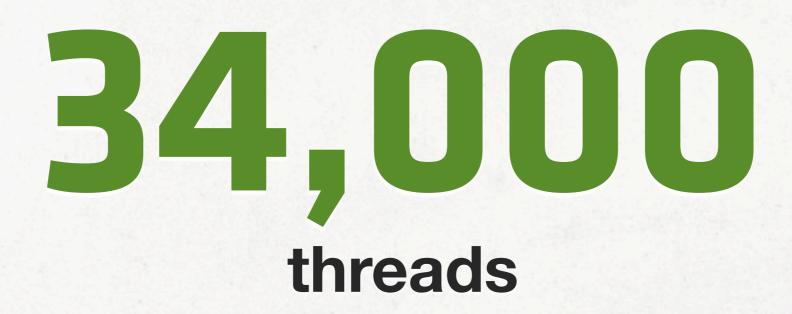

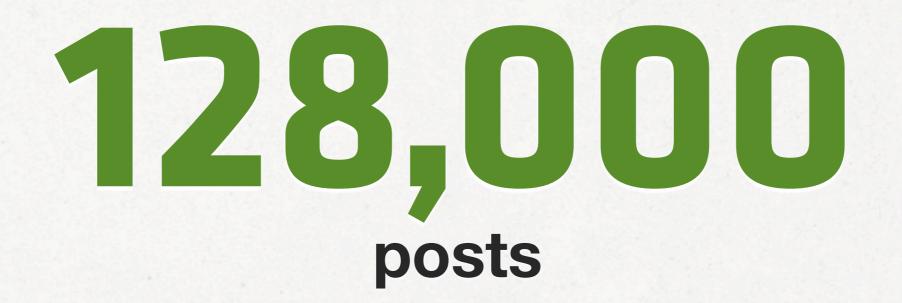

Thursday, November 17, 11

#### Resources

Ext.Button – Sencha Docs – Touch 2.0

M.M.

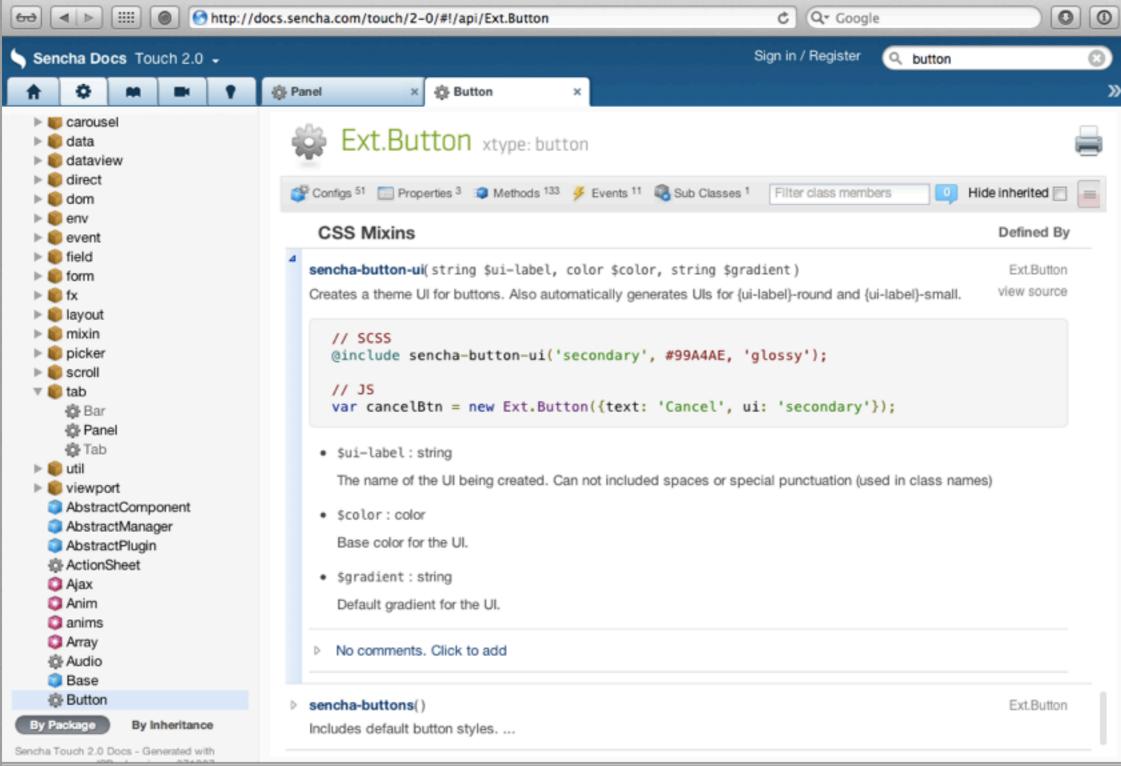

00

Ext.Button – Sencha Docs – Touch 2.0

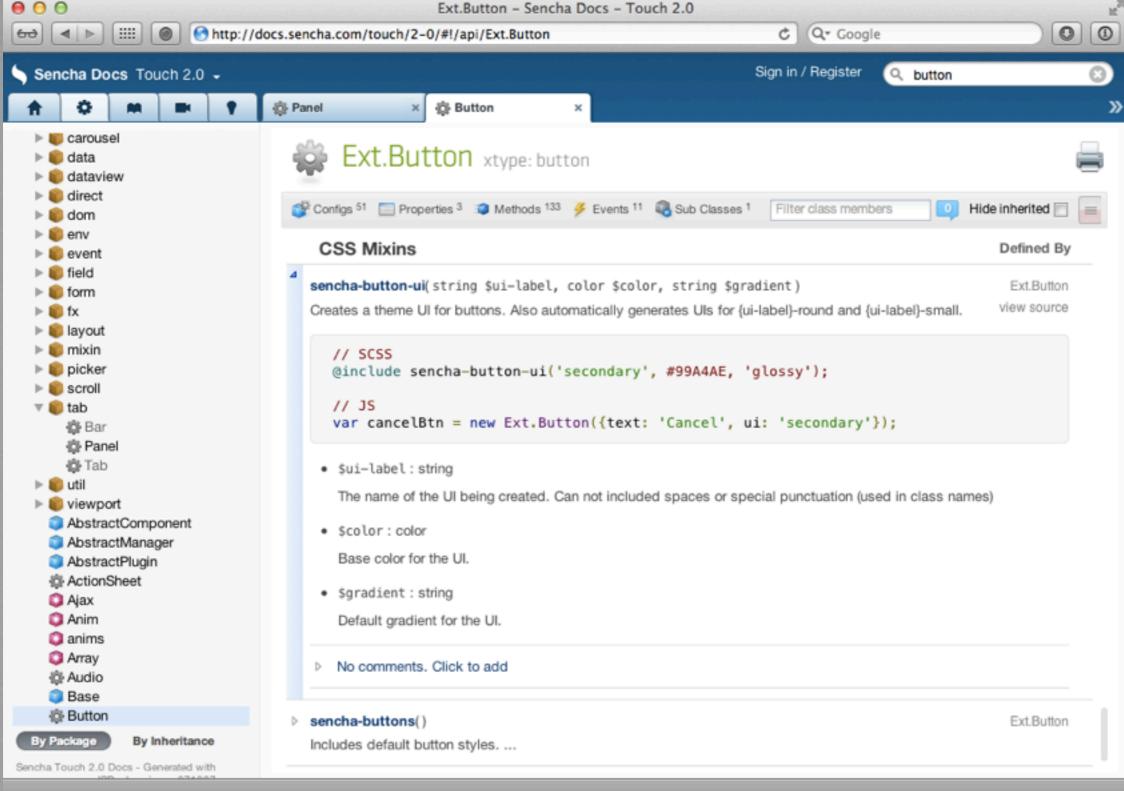

**API** docs

Thursday, November 17, 11

00

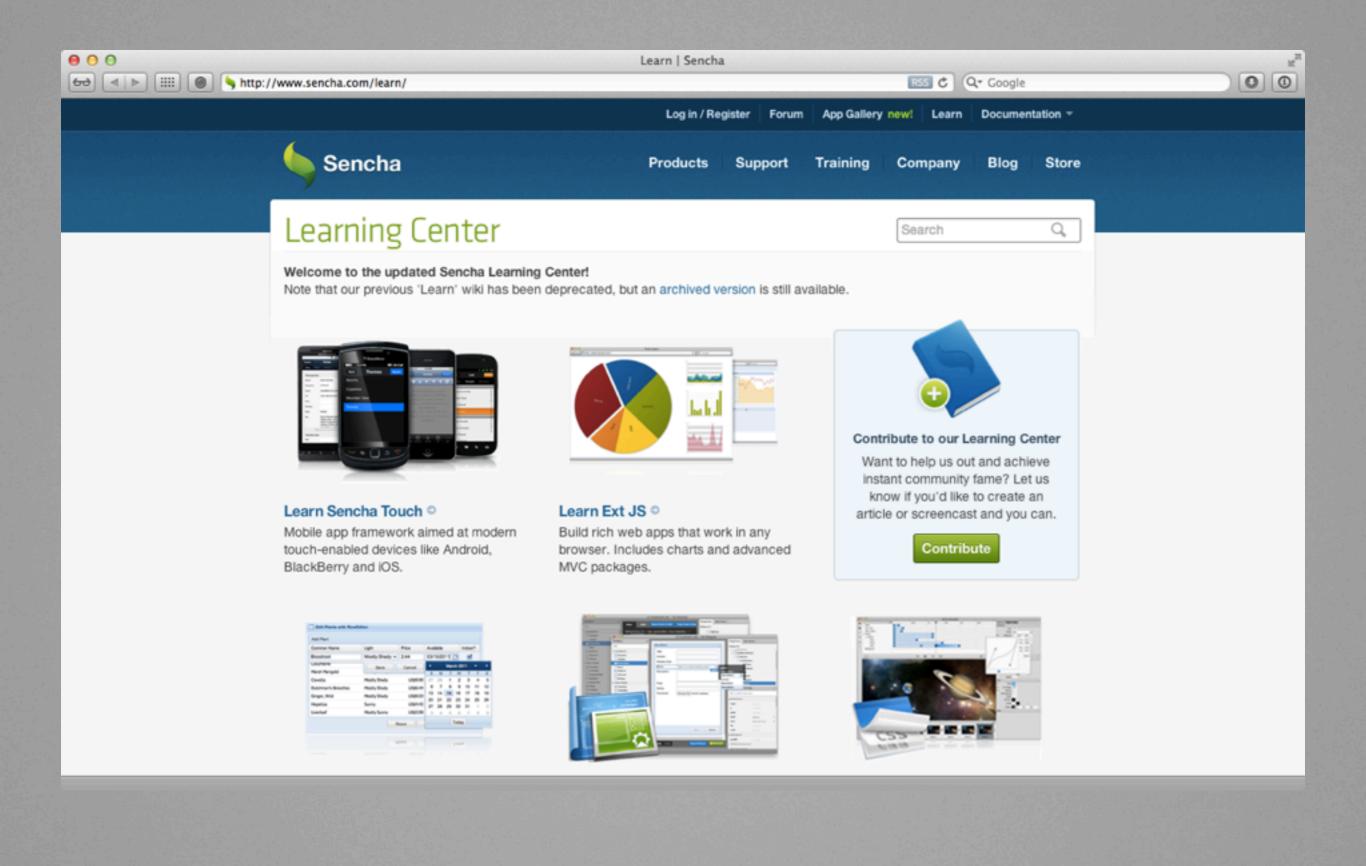

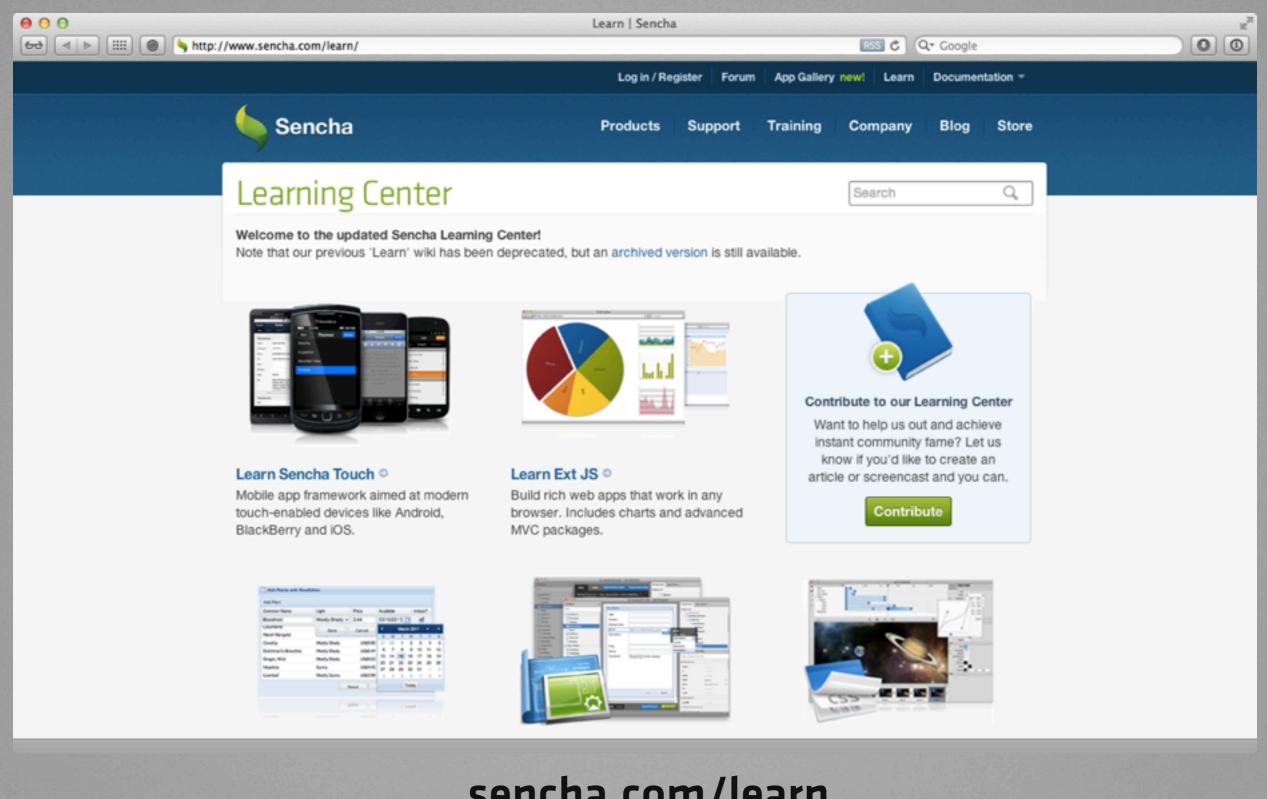

#### sencha.com/learn

#### Professional Services, Support, and Training www.sencha.com/support/

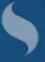

Thursday, November 17, 11

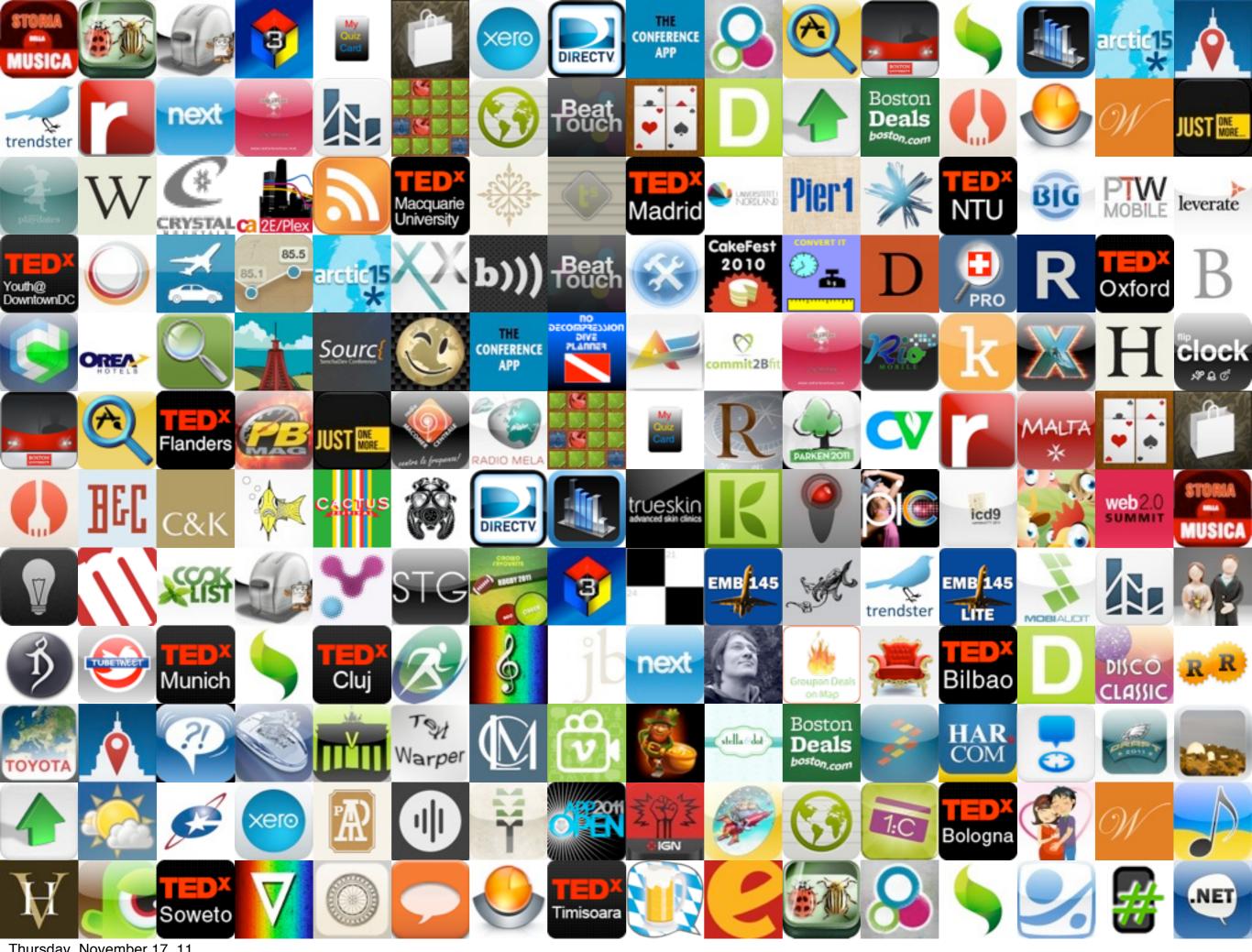

Thursday, November 17, 11

#### Thanks! www.sencha.com @davidkaneda